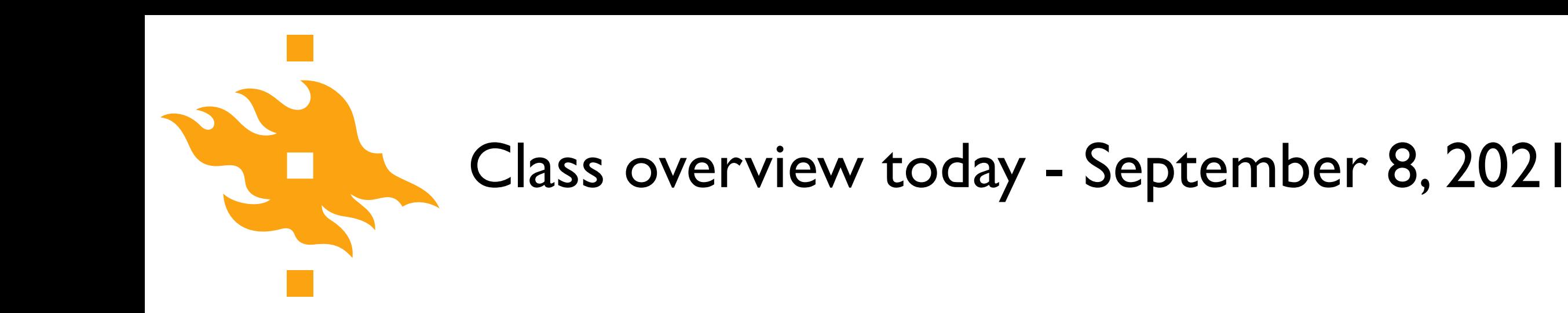

#### • **A taste of Python**

- Introductions and practical course information
- Elements of a computers and computer programs
- An introduction to our course computing environment
- A taste of Python

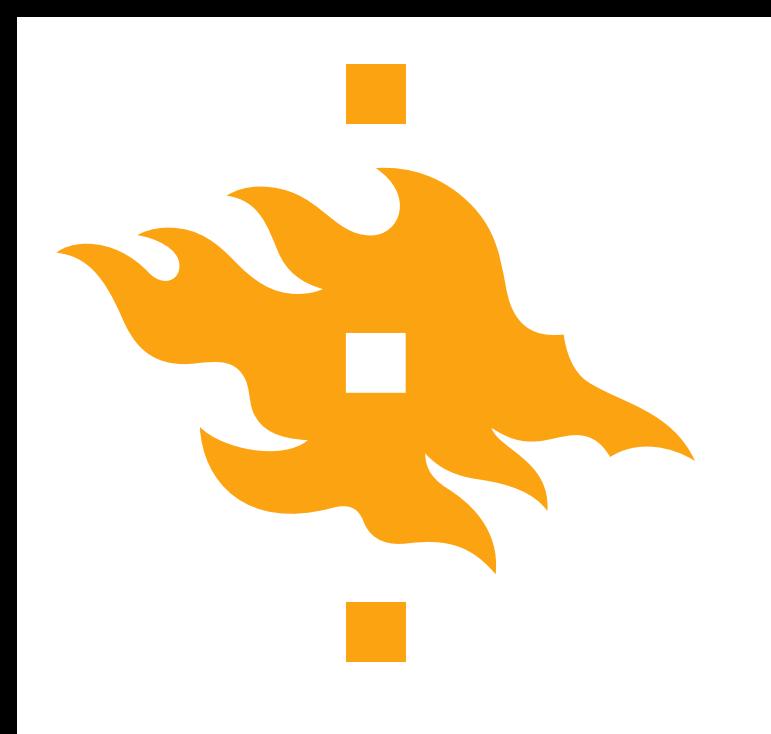

### **Geo-Python A taste of Python**

Lecturer: David Whipp [david.whipp@helsinki.fi](mailto:david.whipp@helsinki.fi)

8.9.2021

**HELSINGIN YLIOPISTO HELSINGFORS UNIVERSITET** UNIVERSITY OF HELSINKI

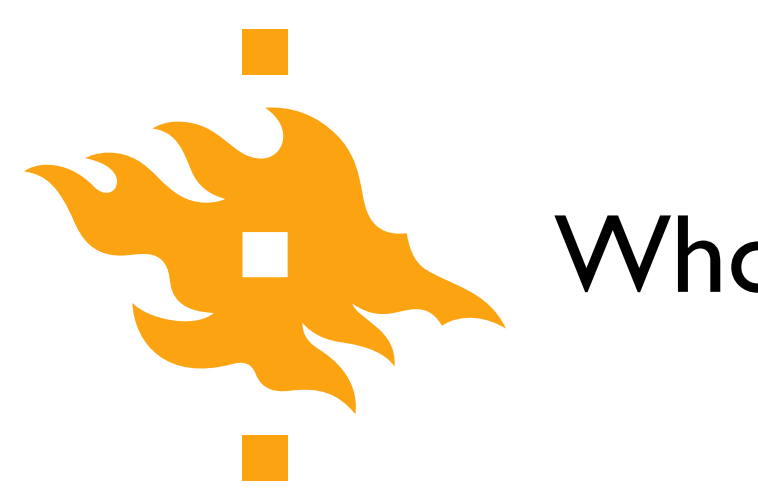

#### Who are we?

#### • **Lecturers**

- Håvard Aagesen AutoGIS
- Dave Whipp Geo-Python + IntroQG
- **Assistants**
	- Aleksi Rantanen Geo-Python
	- Bryan Vallejo AutoGIS

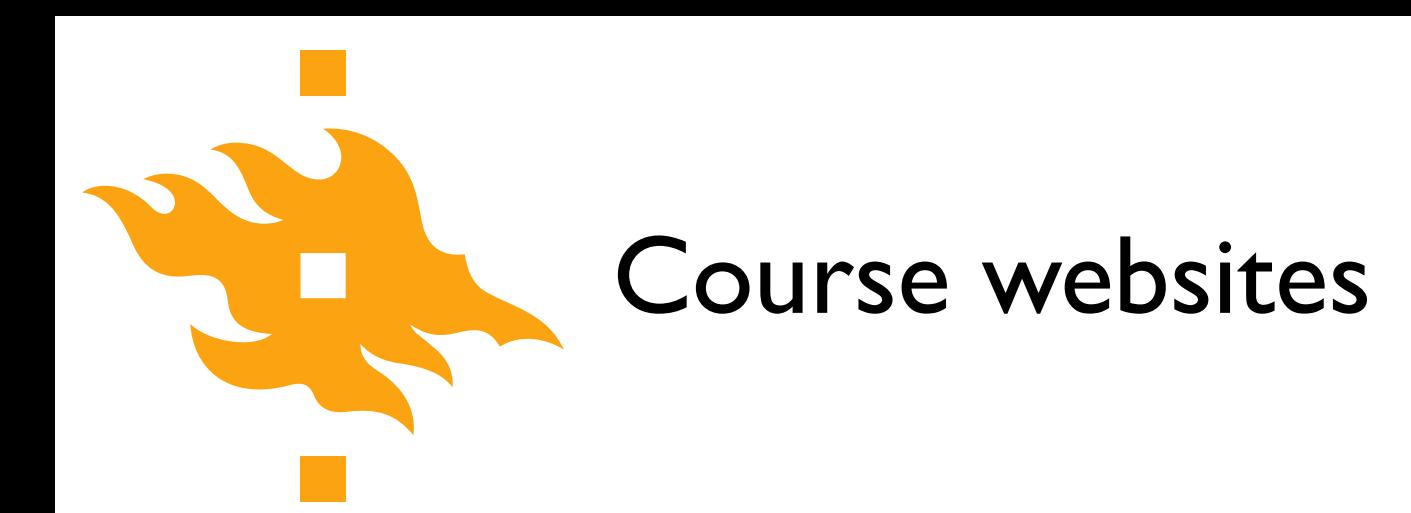

• Geo-Python/AutoGIS I (Period I) <https://geo-python.github.io>

• AutoGIS 2 (Period II) [https://autogis.github.io](https://autogis.github.io/)

• Introduction to Quantitative Geology (Period II) <https://introqg.github.io>

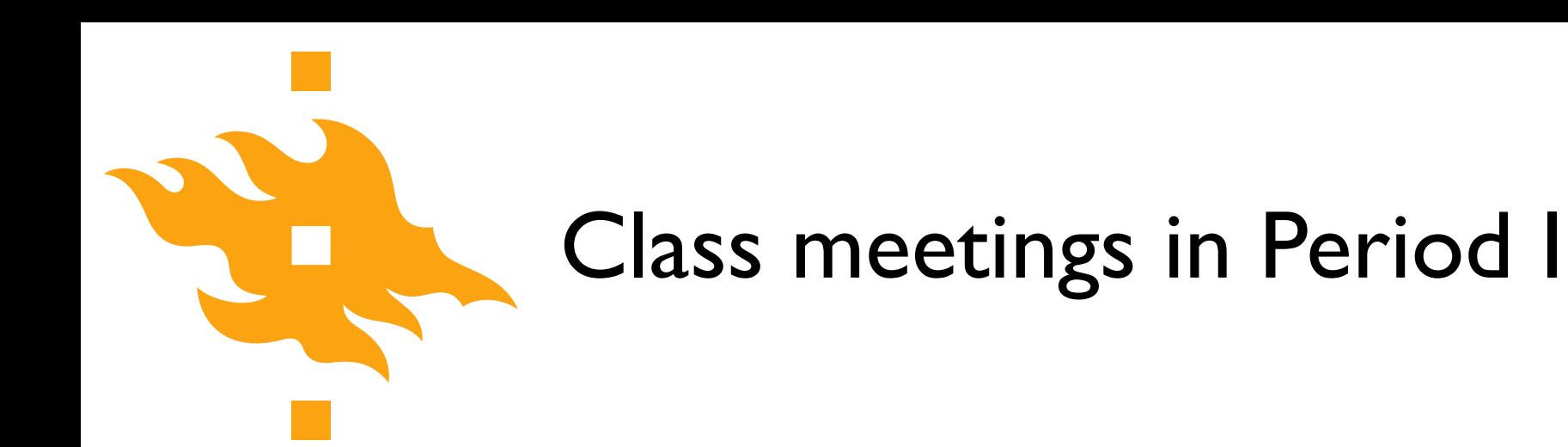

- Online lessons
	- Wednesdays 9:15-12:00

- Optional work sessions
	- Thursdays 12:15-16:00
	- Fridays 10:15-14:00

• You can feel free to attend either work session (or both)

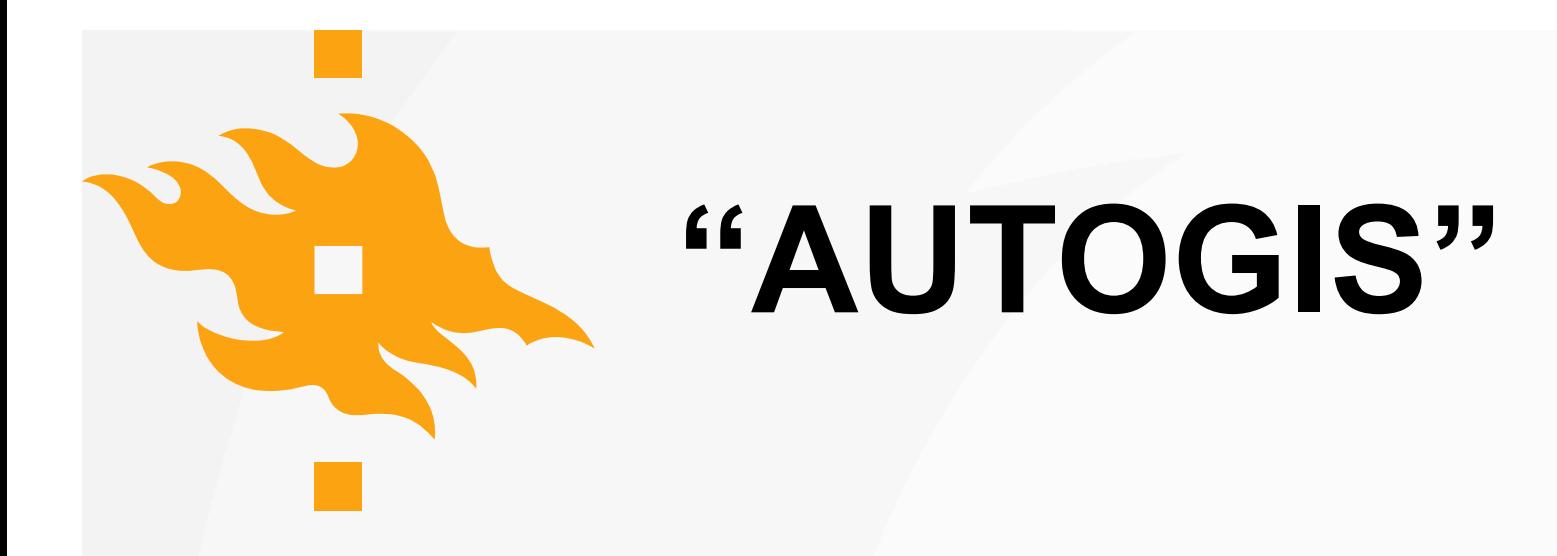

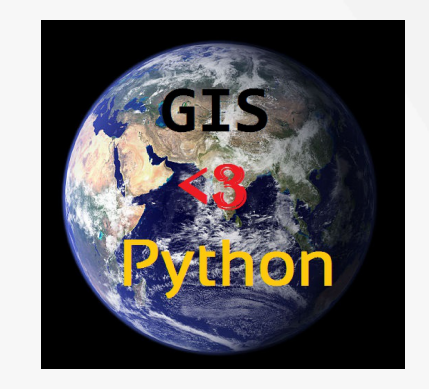

#### **PERIOD 1:**

- **GEOG-329-1, Automating GIS-processes 1, Geo-Python**
- Introduction to programming, data analysis and visualization

#### **PERIOD 2:**

- **GEOG-329-2, Automating GIS-processes 2, Geography**
- Spatial data management, analysis and visualization

#### **5 + 5 ECTS**

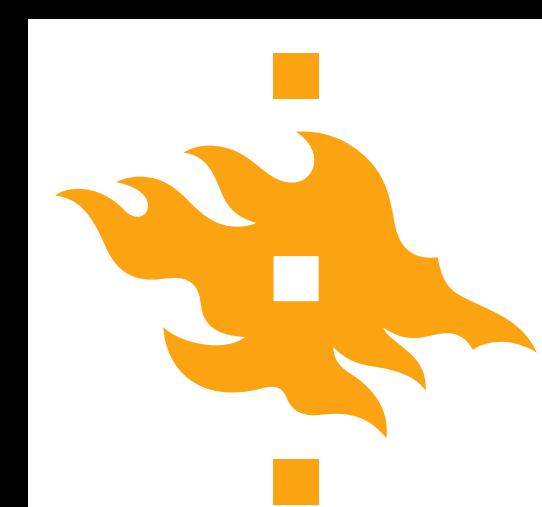

# Introduction to Quantitative Geology

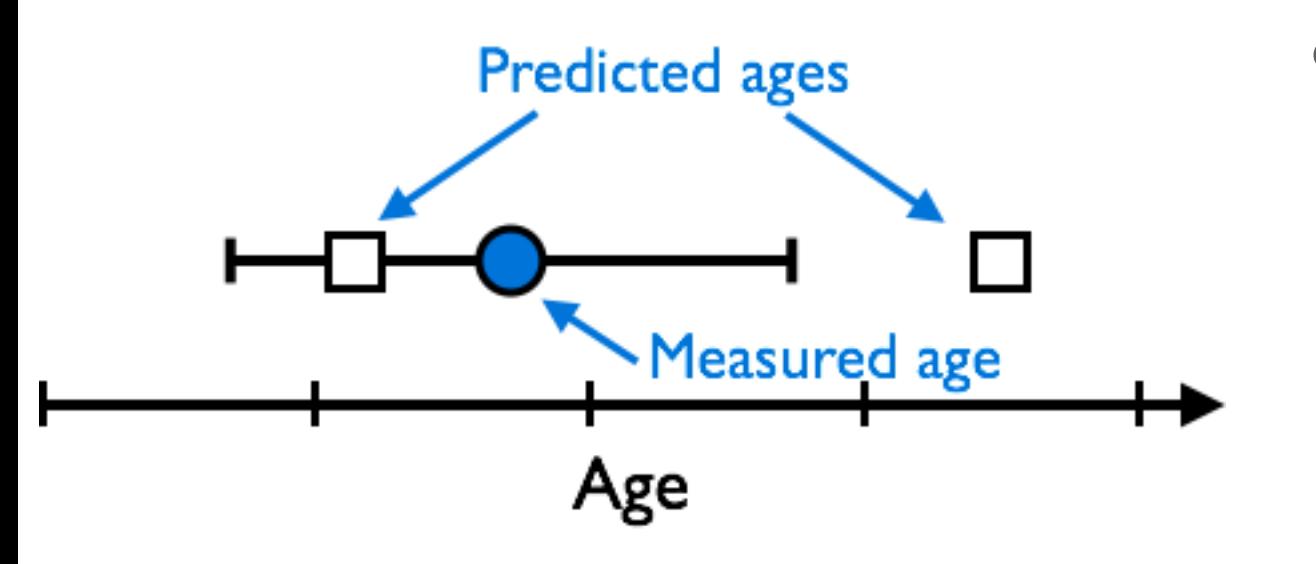

GEOM\_S2044, Introduction to Quantitative Geology Master's program in Geology and **Geophysics** 

Basic geostatistics and applying simple numerical models written in Python to explore geochronological data

 $\chi^2 =$ *N*  $\sigma_i^2$ 

 $\sum (O_i - E_i)^2$ 

Goodness of fit

• 5 CP

1

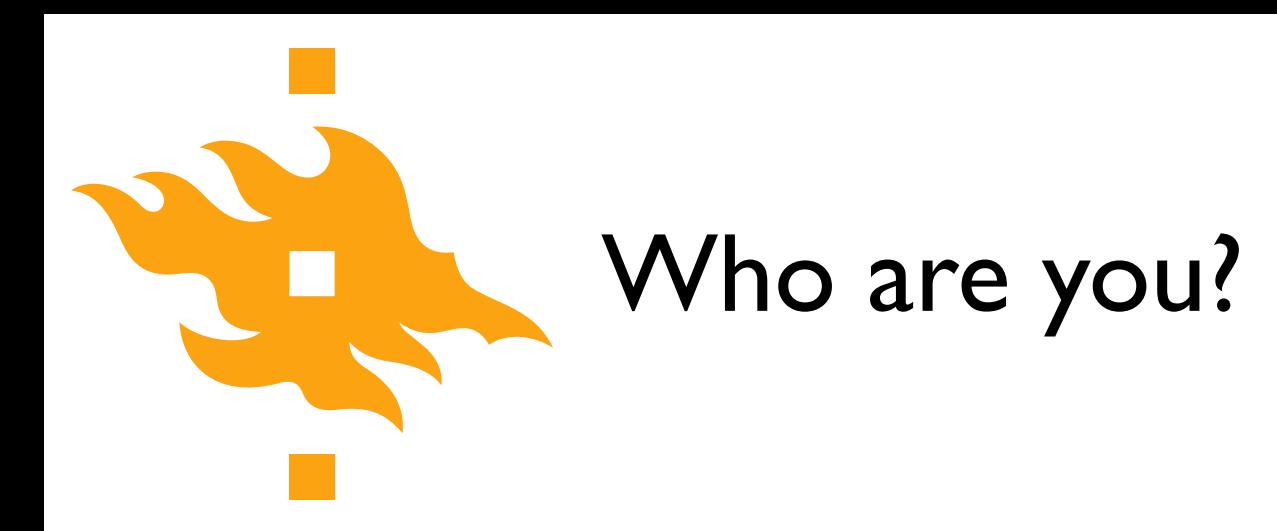

• We'd like to know a bit about who you are, and ask that you direct your web browser or phone to a real-time poll at <https://geo-python.github.io/poll>

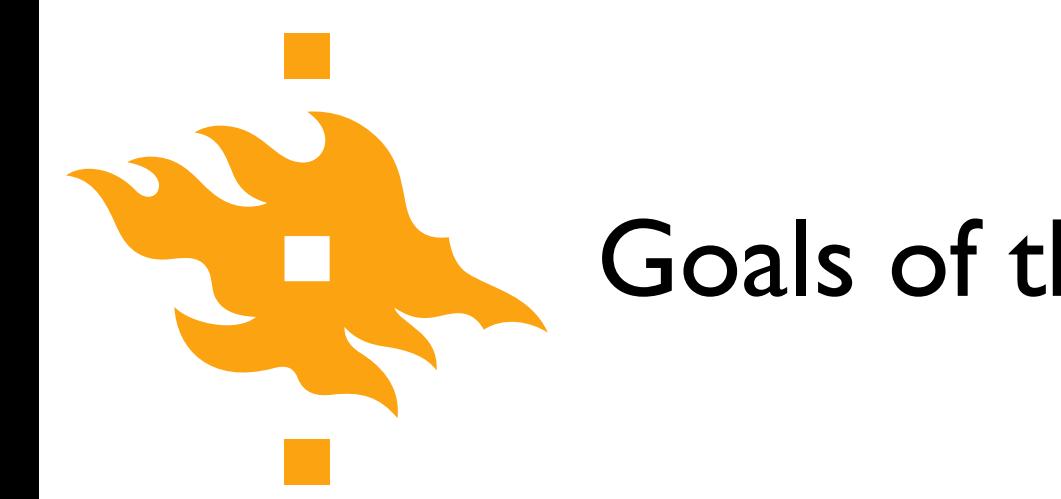

### Goals of this part of the course

There are basically three goals in this part of the course

- 1. Introduce the **Python programming language**
- 2. Develop **basic programming skills**
- 3. Discuss **essential (good) programming practices** needed by young scientists

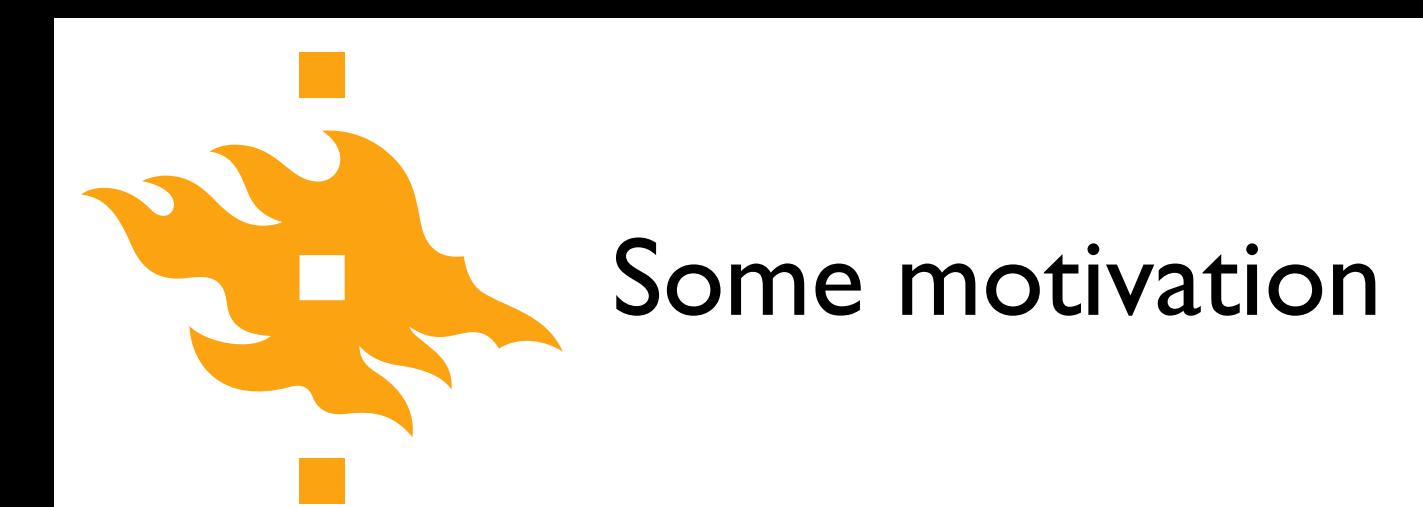

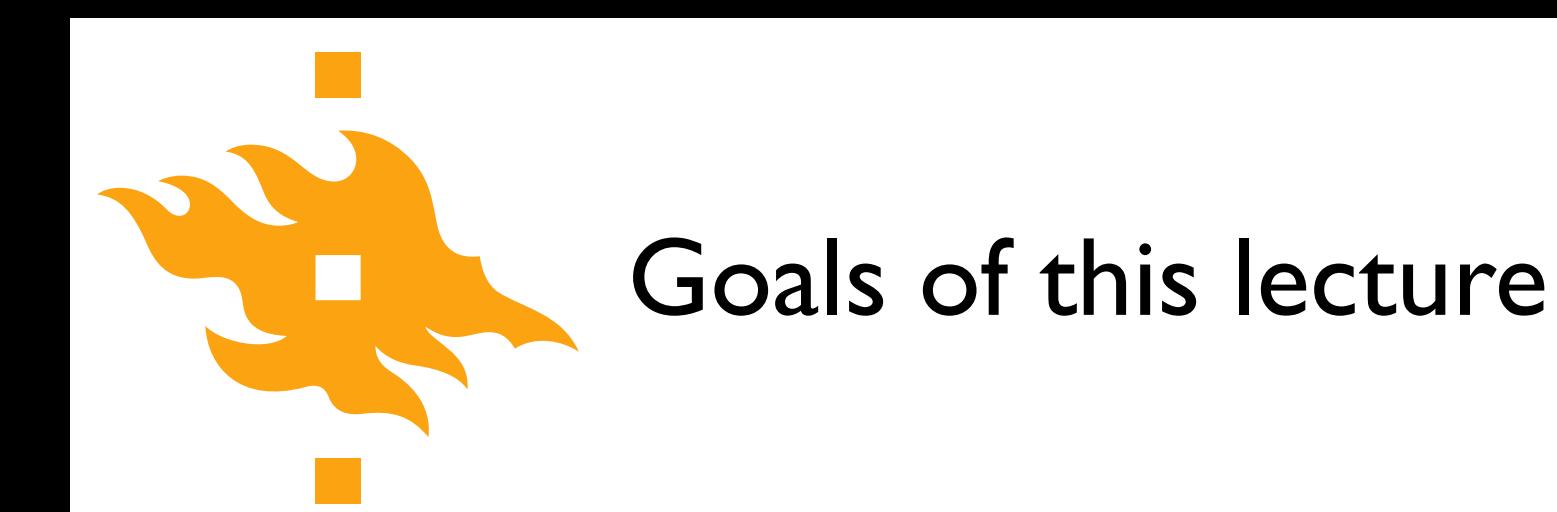

• Provide an overview of **basic computing practices**, and why you should learn them

• Define **computers** and **programming languages**, and how they operate

• Look at the components of a **computer program** and a strategy for writing your own code

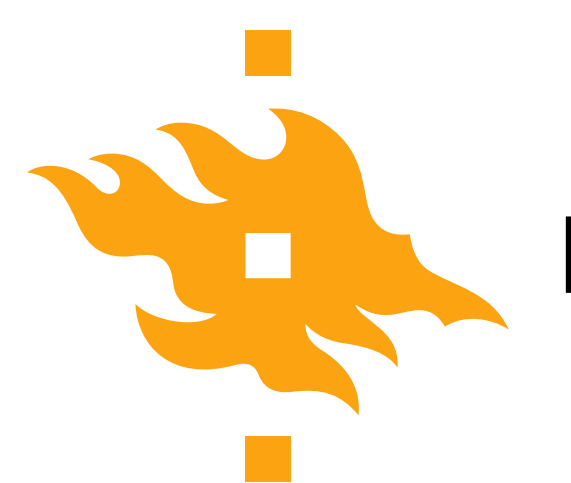

#### Learning to program

- A significant part of this course will be development of basic **programming skills** that will help you write and use simple numerical models
	- I know you're not computer scientists we aren't either
		- Our goal is take small steps to learn together
	- Do you really need to know how to program? **Yes.**
		- You might not be a superstar, but learning to write simple codes can be very useful

#### Why learn to program?

Geology and geography are becoming increasingly quantitative and basic programming skills are one of the fundamental skills that will help you be a better scientist

Python for geo-people www.helsinki.fi/yliopisto

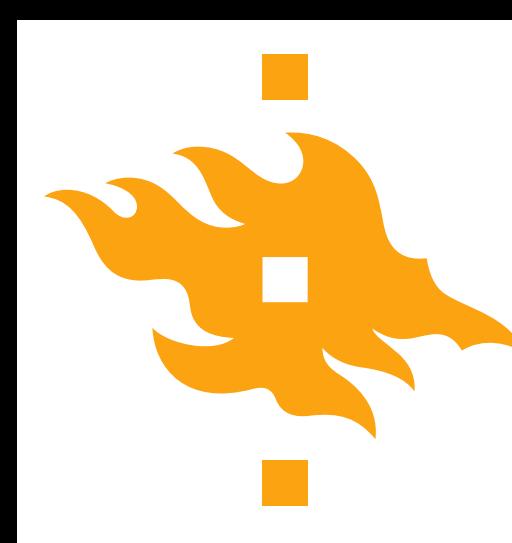

# Why learn to program?

#### $\bullet$   $\bullet$   $\bullet$

In  $\lceil 11 \rceil$  :

**₹** IPython: Users/whipp

- $average\_geoscientist = 100$  $\ln$   $\sqrt{711}$ 
	- $programming_factor = 1000$ ⊺8ີ
	- quantitative\_geoscientist = average\_geoscientist \* programming\_factor Г9
	- quantitative\_geoscientist > average\_geoscientist  $\overline{10}$  $10^{-}$ True

- You can extend existing software by developing your own solutions when solutions do not exist or are inefficient
	- Many software packages offer the ability to extend their capabilities by adding your own short programs (e.g., ArcGIS, ParaView, Google Earth, etc.)

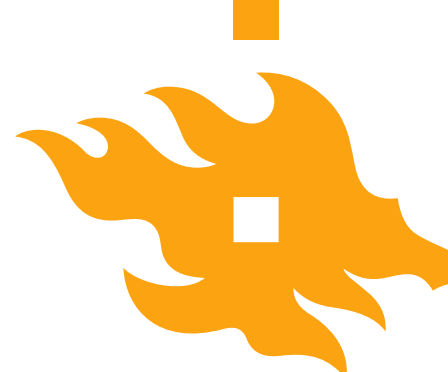

#### You can interact with GIS software using Python

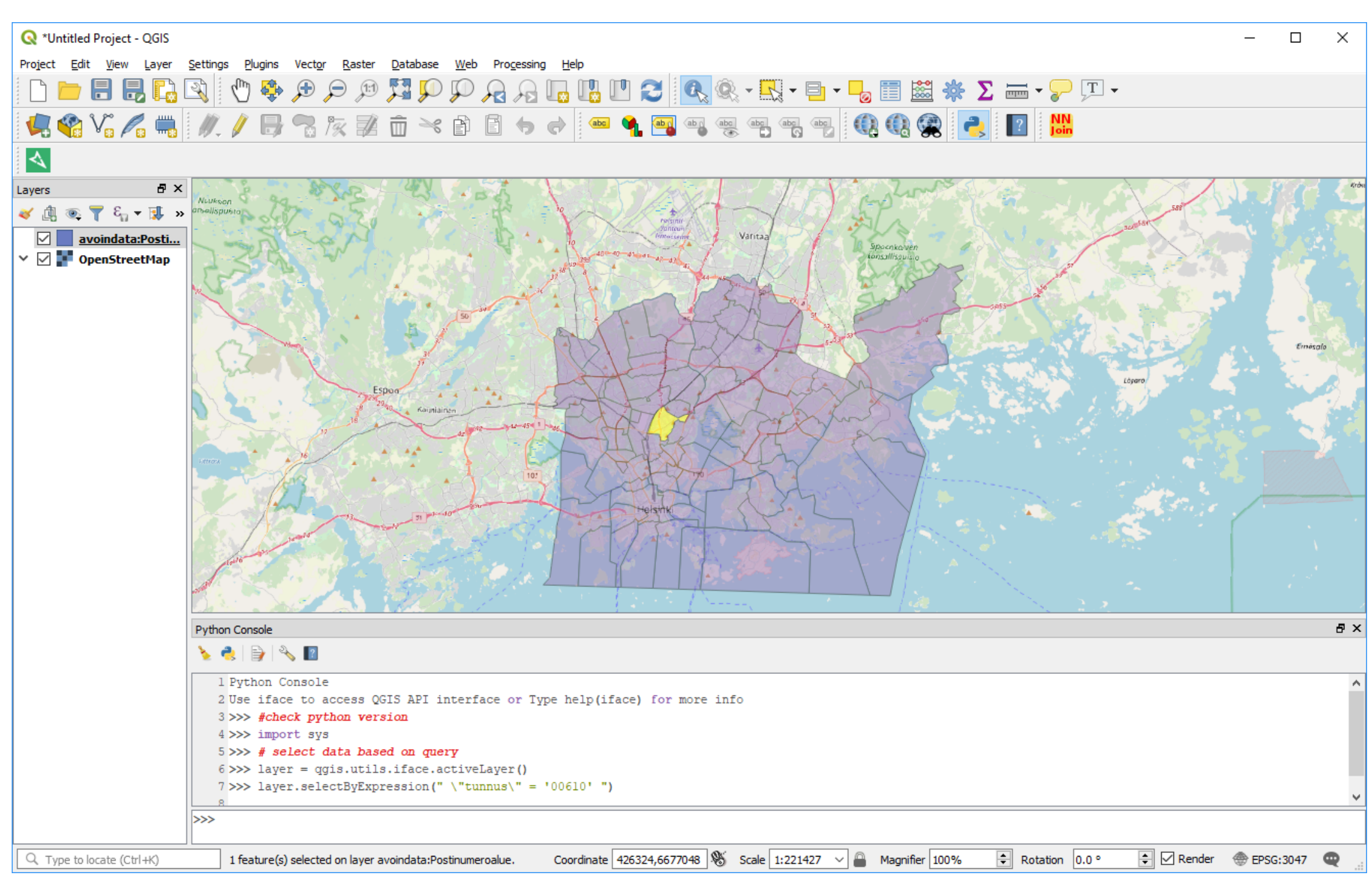

#### **HELSINGIN YLIOPISTO HELSINGFORS UNIVERSITET** UNIVERSITY OF HELSINKI

Python console in QGIS

# Why learn to program?

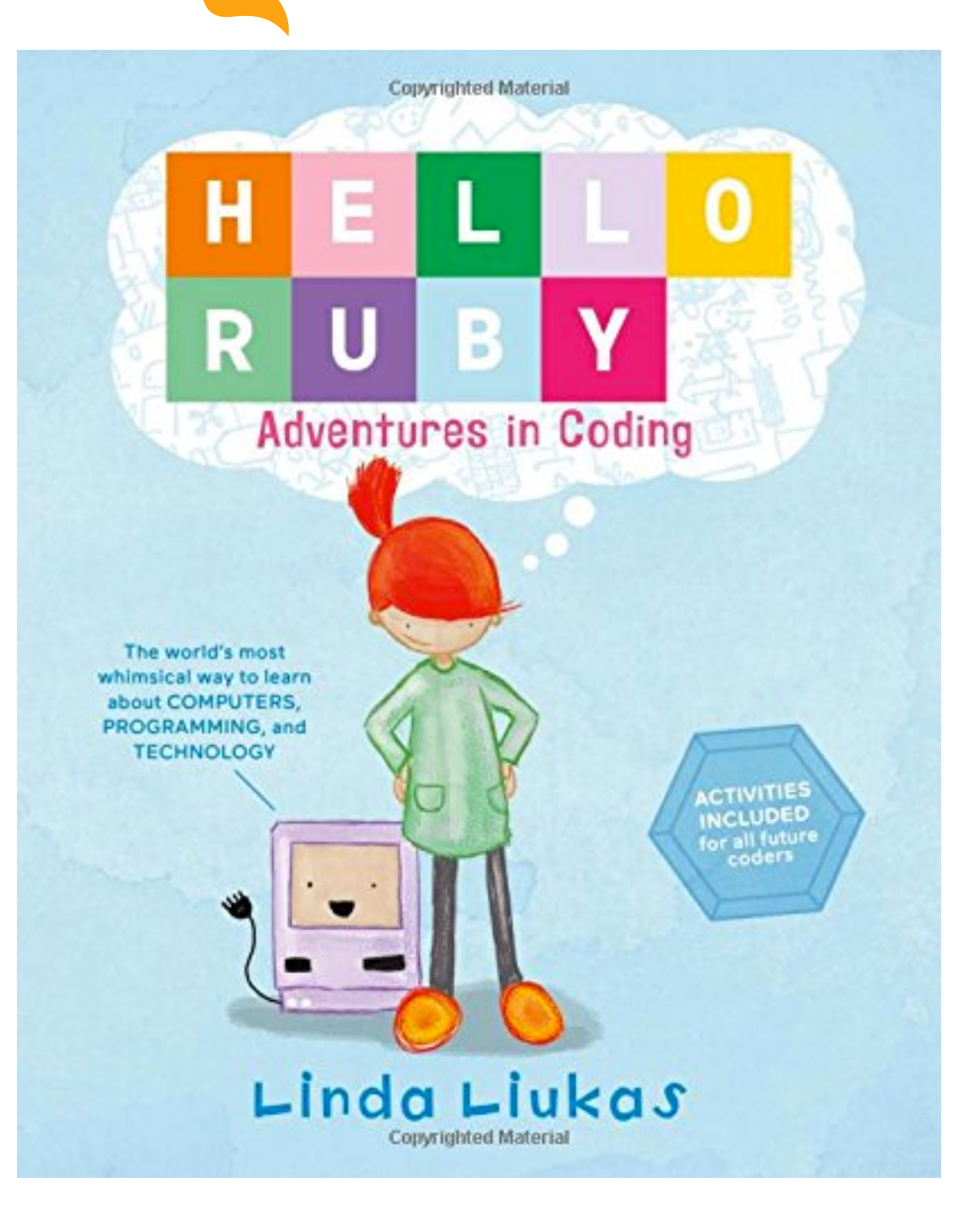

- Believe it or not, **programming is fun!** It involves
	- Breaking complex problems down into simpler pieces
	- Developing a strategy for solving the problem
	- **Testing your solution**

All of this can be exciting and rewarding (when the code works…)

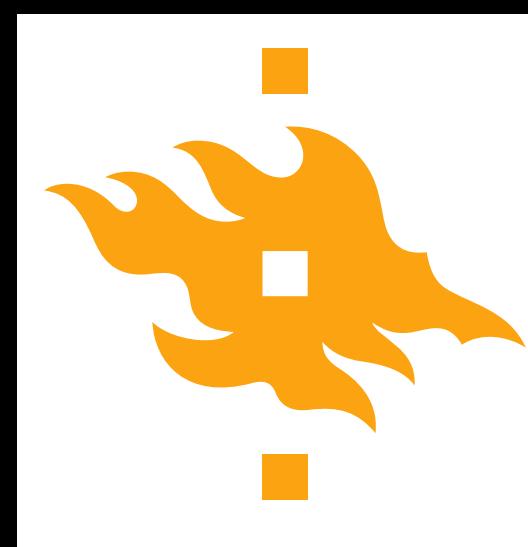

# The scientific method…

…and how programming can make you a better scientist

- 1. Define a question
- 2. Gather information and resources (observe)
- 3. Form an explanatory hypothesis
- 4. Test the hypothesis by performing an experiment and collecting data in a reproducible manner
- 5. Analyze the data
- 6. Interpret the data and draw conclusions that serve as a starting point for new hypothesis
- 7. Publish results
- 8. Retest (frequently done by other scientists)

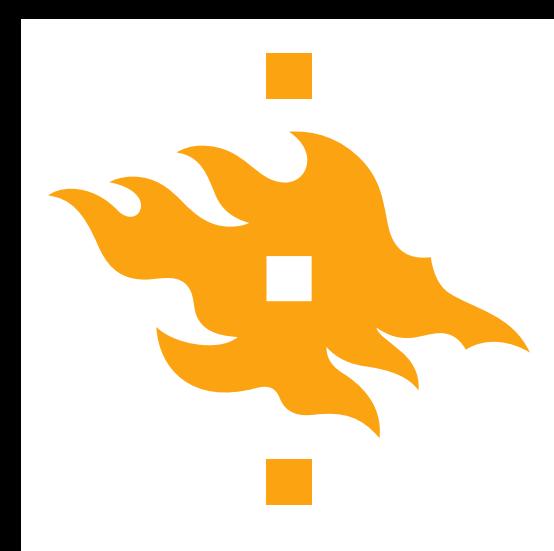

### Learning to program can help us…

- 1. Define a question
- 2. **Gather information and resources** (observe)
- 3. Form an explanatory hypothesis
- 4. Test the hypothesis by **performing an experiment and collecting data** in a reproducible manner
- 5. **Analyze the data**
- 6. **Interpret the data** and draw conclusions that serve as a starting point for new hypothesis
- 7. Publish results
- 8. Retest (frequently done by other scientists)

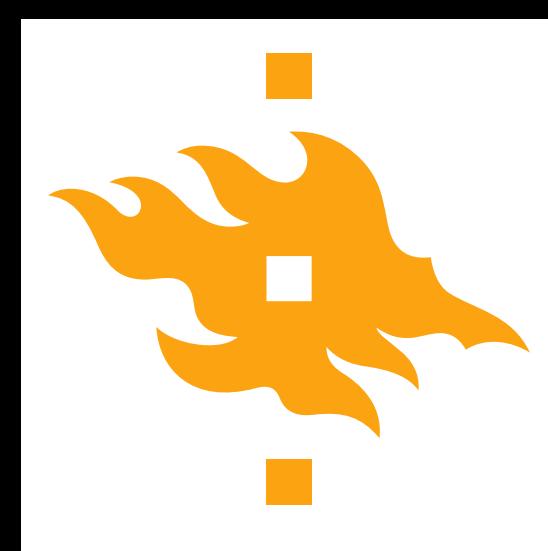

# Good programming practices can help us…

- 1. Define a question
- 2. Gather information and resources (observe)
- 3. Form an explanatory hypothesis
- 4. Test the hypothesis by performing an experiment and collecting data **in a reproducible manner**
- 5. Analyze the data
- 6. Interpret the data and draw conclusions that serve as a starting point for new hypothesis
- 7. Publish results

#### 8. **Retest** (frequently done by other scientists)

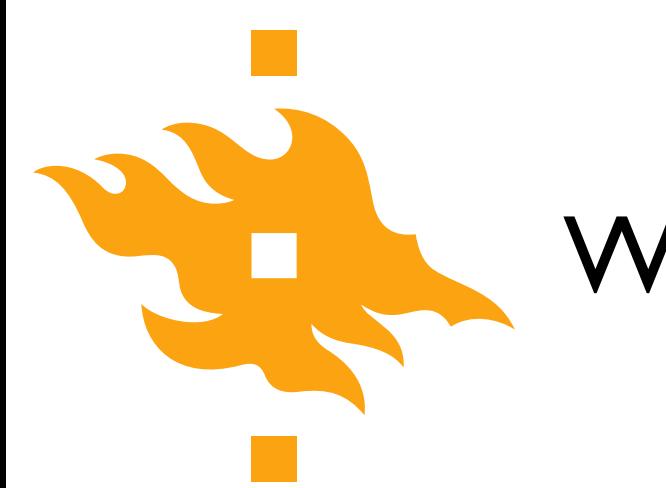

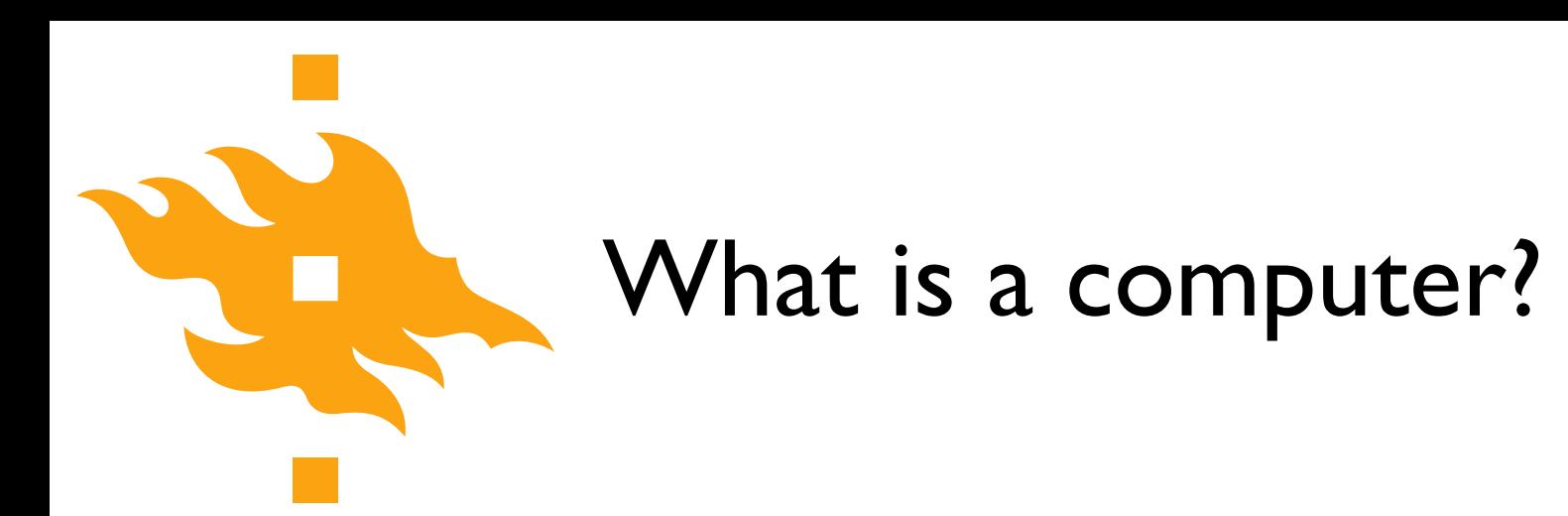

- Let's crowdsource: <https://geo-python.github.io/poll>
	- Add your thoughts on what comprises a computer
	- Vote for options you support

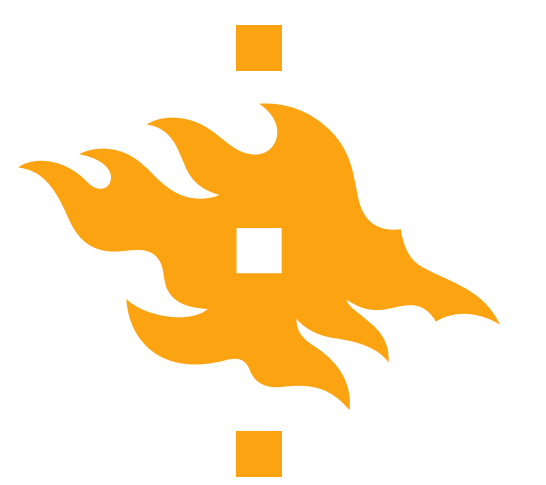

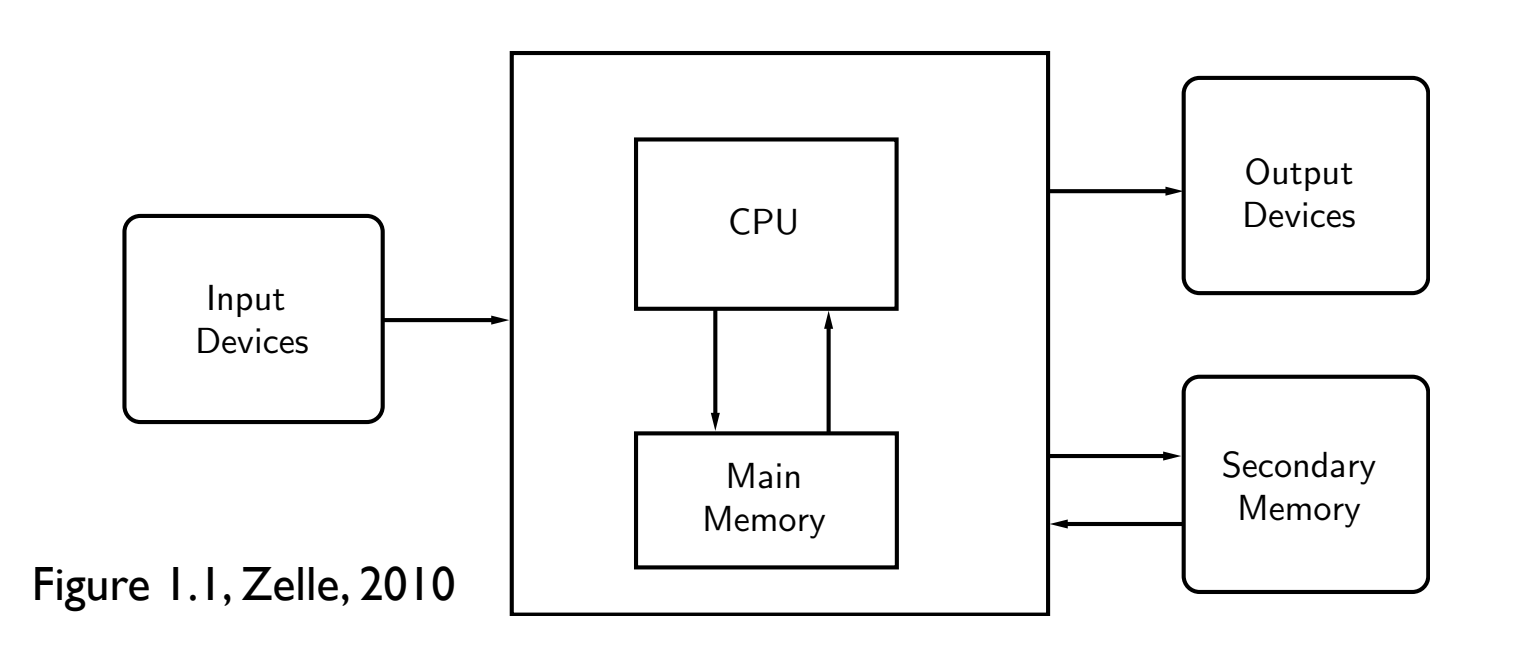

• A **computer** is a machine that stores and manipulates information under the control of a changeable program  $t_{\text{min}}$  science (using powerful computers to model scientific data  $\theta$ 

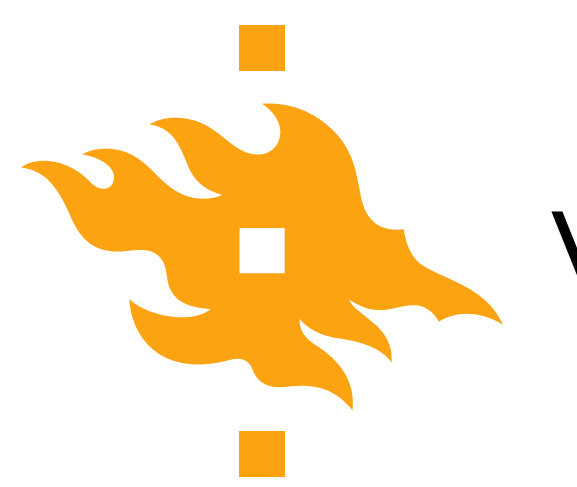

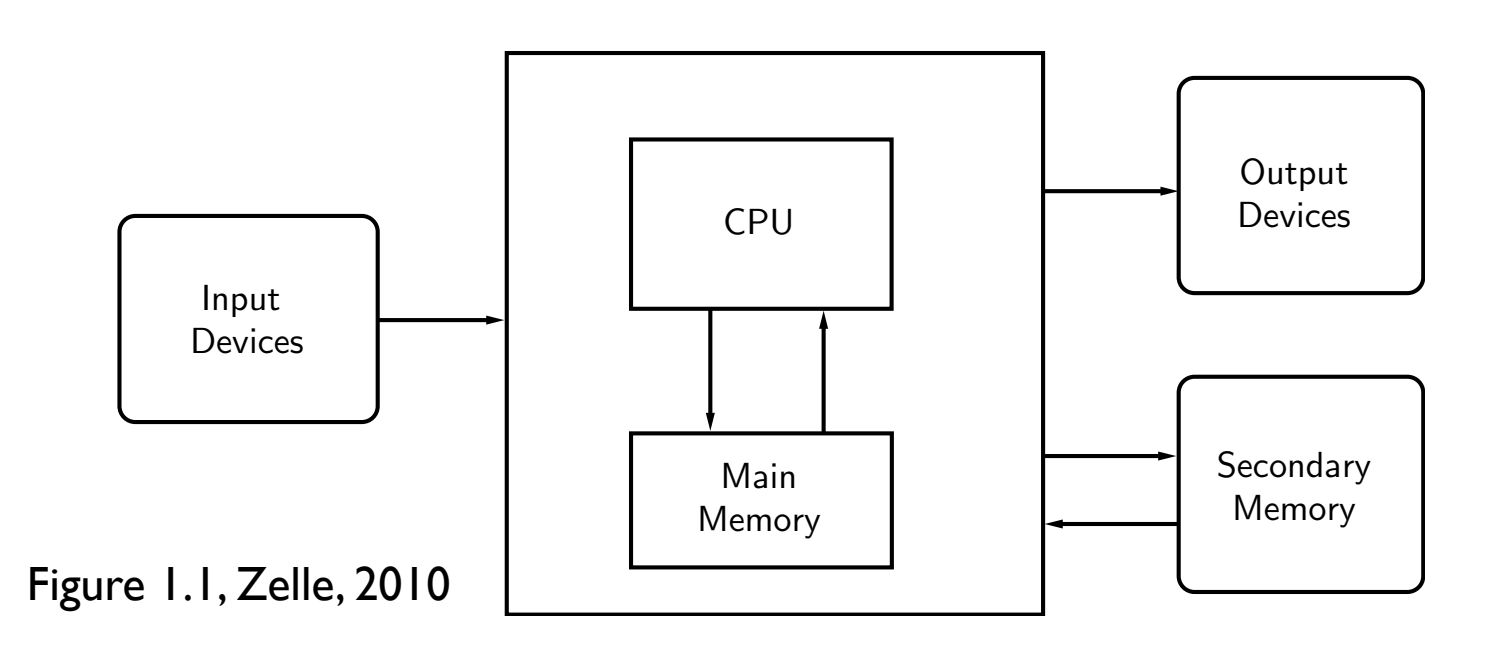

- **A computer** is a machine that stores and **manipulates information** under the control of a changeable program  $\sim$  tional science (using powerful computers to model scientific databases, databases, databases, databases, databases, databases, databases, databases, databases, databases, databases, databases, databases, databases, d
- Information can be input, modified into a new/useful form and output for our interpretation **System** information can be input, modified into a new.

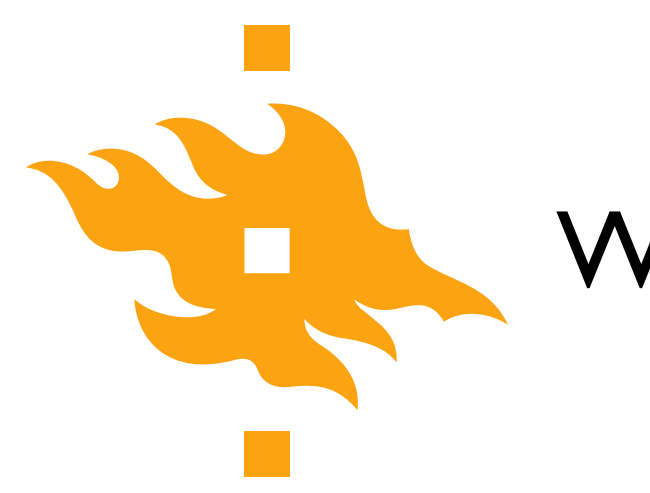

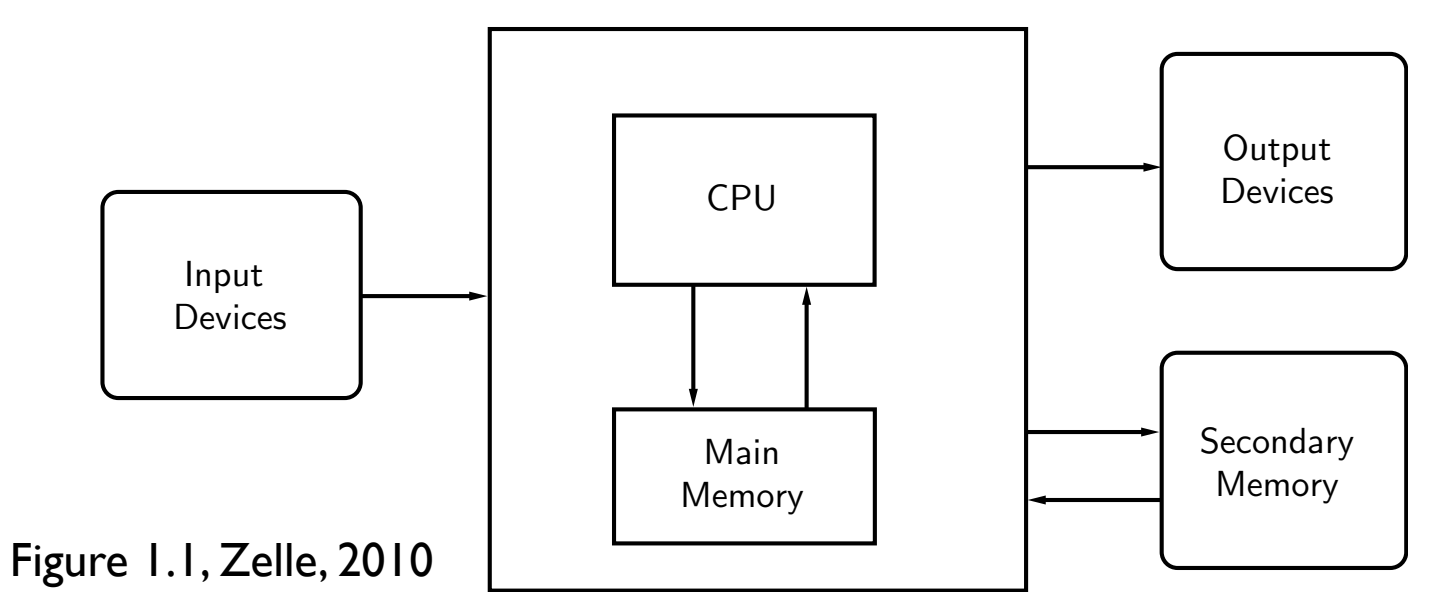

- A **computer** is a machine that stores and manipulates information under the control of a **changeable program**
- Controlled by a computer program that can be modified Sond once by a compute

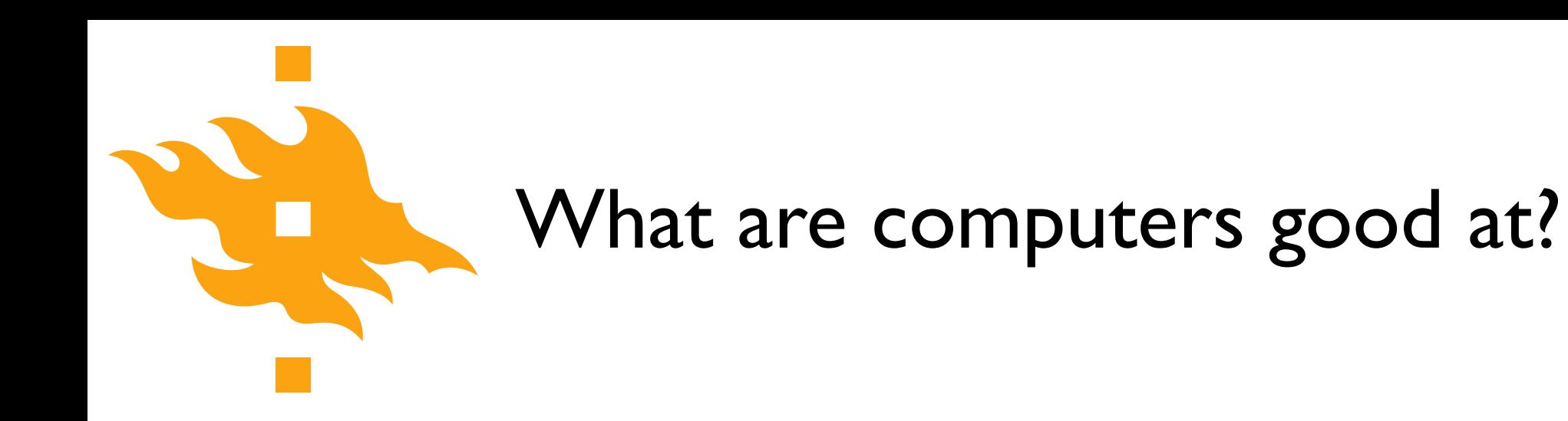

$$
>> print(2 + 2)
$$

 $\implies$  **print**("2 + 2 =", 2 + 2)  $2 + 2 = 4$ 

- Well-defined, clear tasks
	- Add  $2 + 2$  and return the answer

• Data storage/manipulation

• Repetitive calculations

• Processing data or instructions

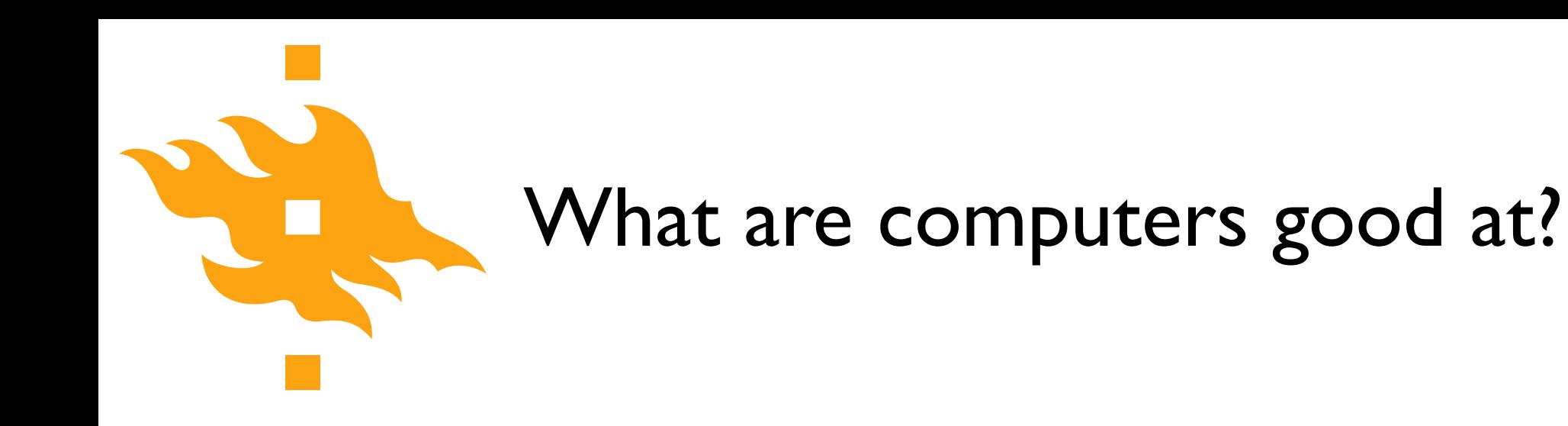

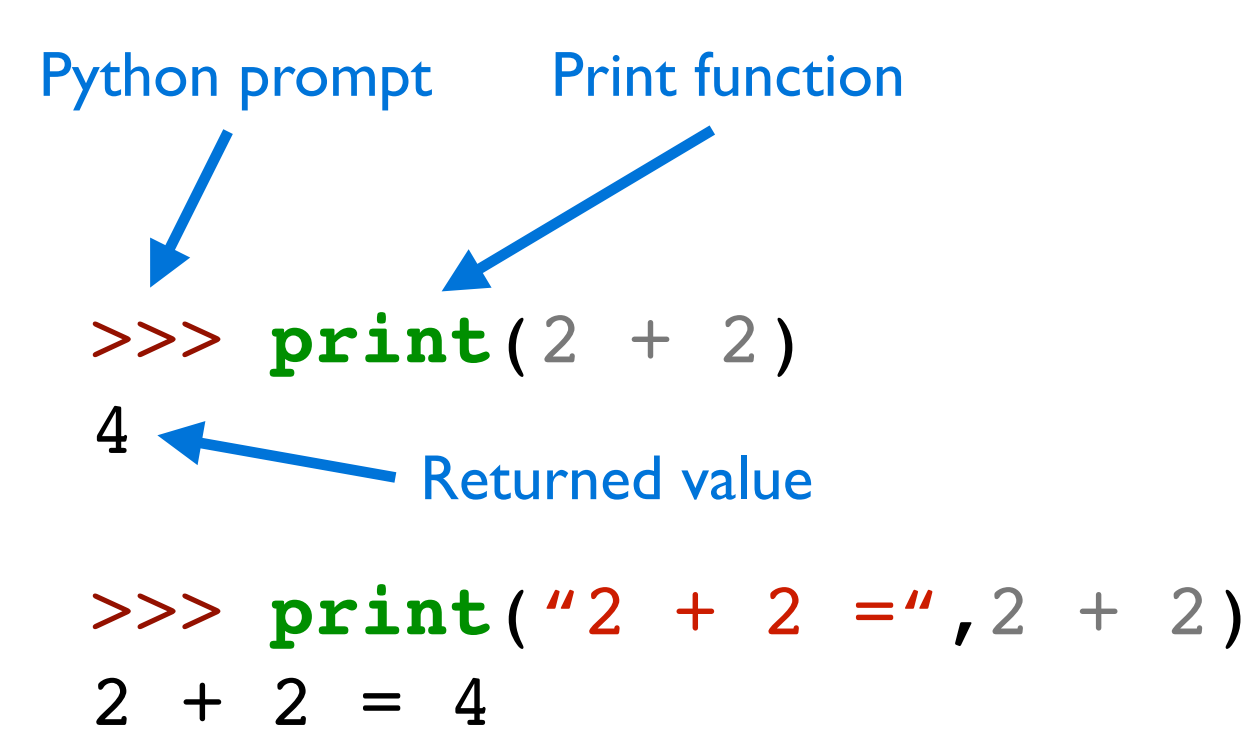

- Well-defined, clear tasks
	- Add  $2 + 2$  and return the answer

Data storage/manipulation

• Repetitive calculations

• Processing data or instructions

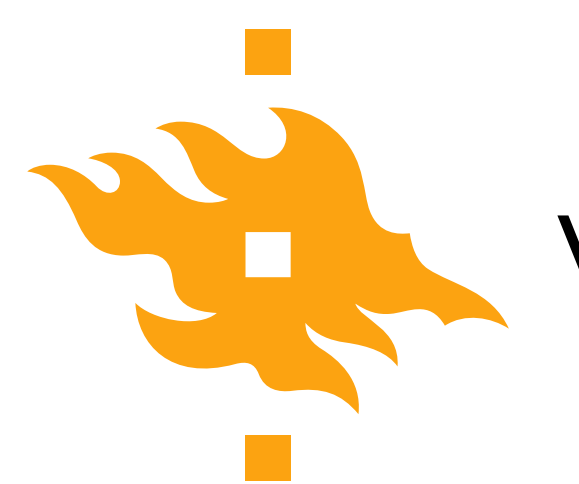

# What aren't computers good at?

- Abstract or poorly defined tasks
	- Calculate pi

**HELSINGIN YLIOPISTO INGFORS UNIVERSITET** HEL UNIVERSITY OF HELSINKI

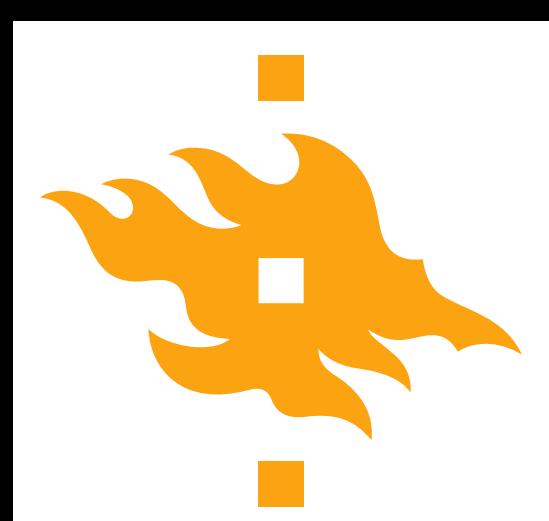

### What aren't computers good at?

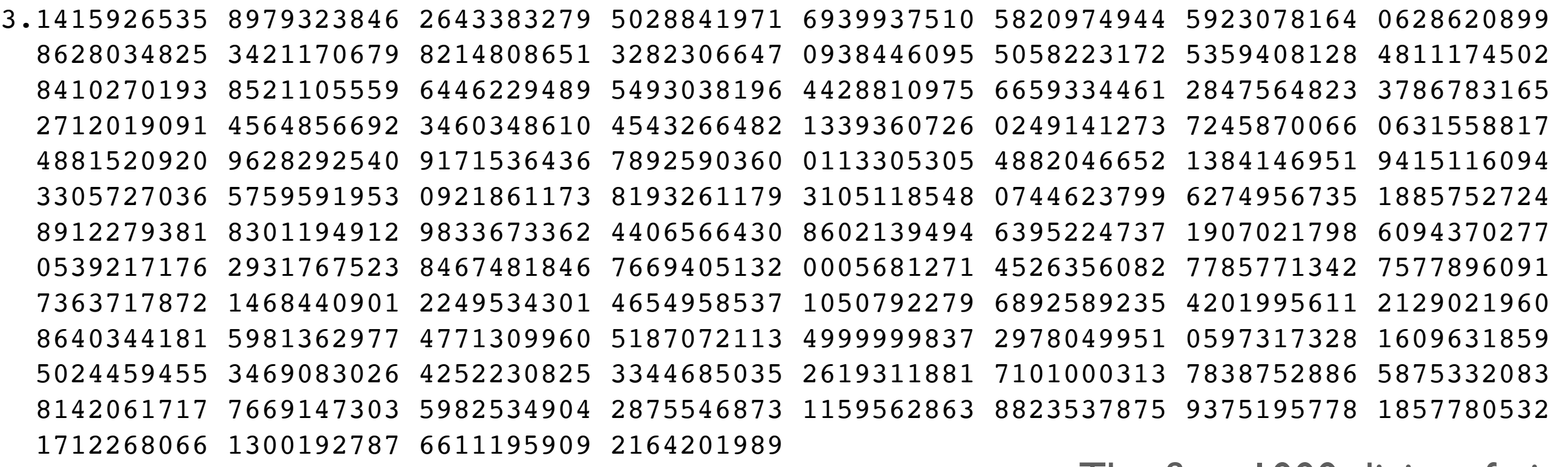

The first 1000 digits of pi

- Abstract or poorly defined tasks
	- Calculate pi

**HELSINGIN YLIOPISTO** HEL NGFORS UNIVERSITET UNIVERSITY OF HELSINKI

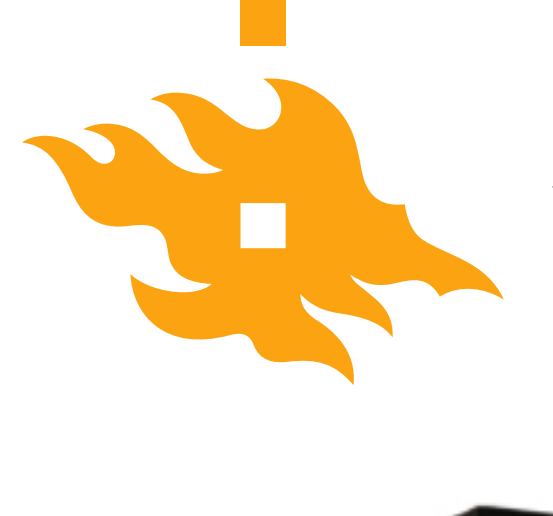

# What aren't computers good at?

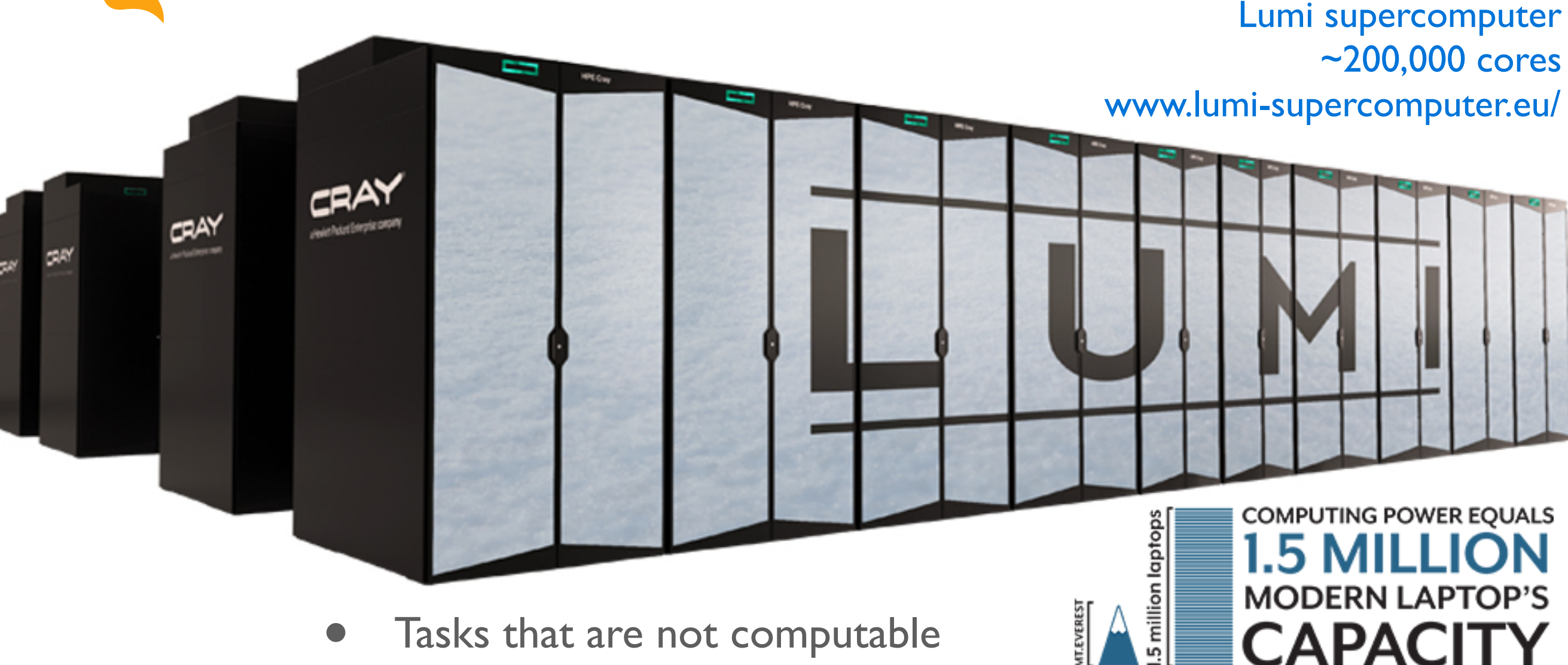

- Tasks that are not computable
	- Computer, where are my car keys?
	- Some problems simply cannot be solved, or require too much computing power

NGFORS UNIVERSITET UNIVERSITY OF HELSINKI

Python for geo-people www.helsinki.fi/yliopisto

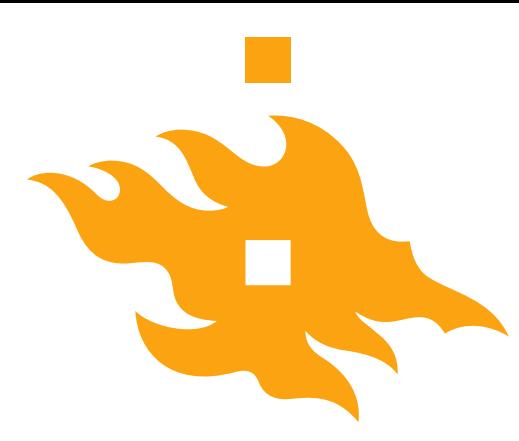

### What is a program?

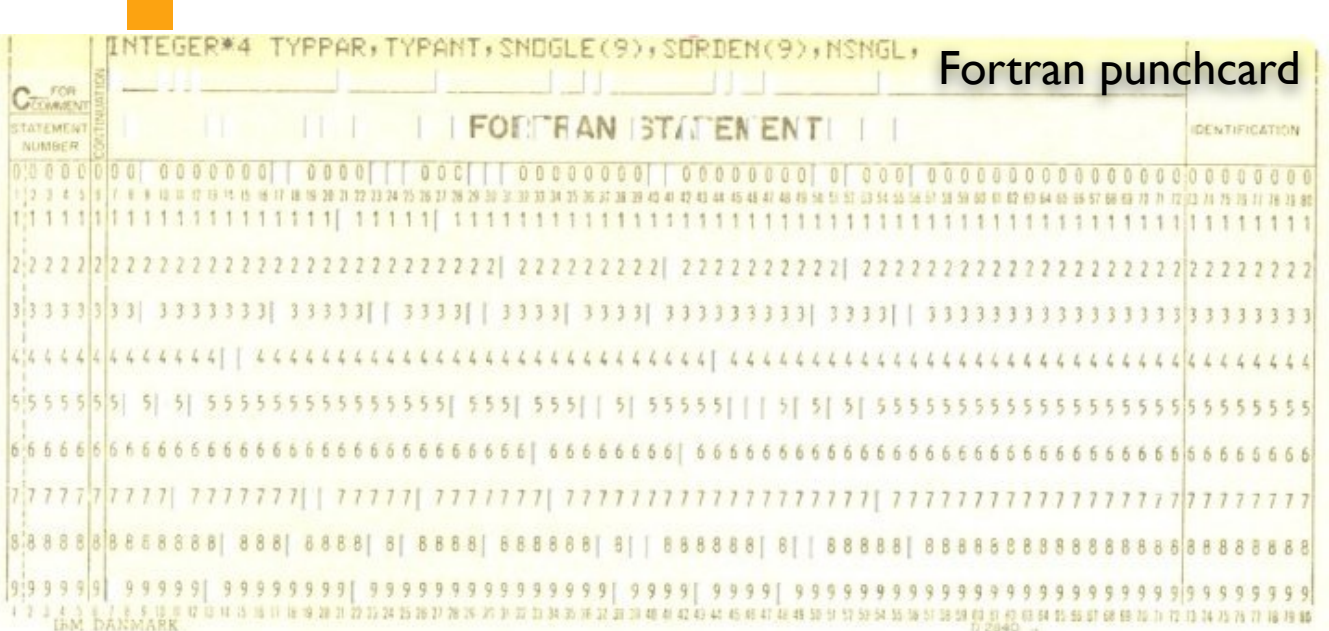

#### # Define plot variables  $misfit = NA data[:,0]$

- var $1 = NA$  data $[:,1]$ var2 = NA data $[:, 2]$
- $var3 = NA_data[:, 3]$
- $clrmin = round(min(misfit),3)$
- $clrmax = round(min(misfit),2)$
- trans =  $0.75$
- ptsize =  $40$

Python source code

### What is a program?

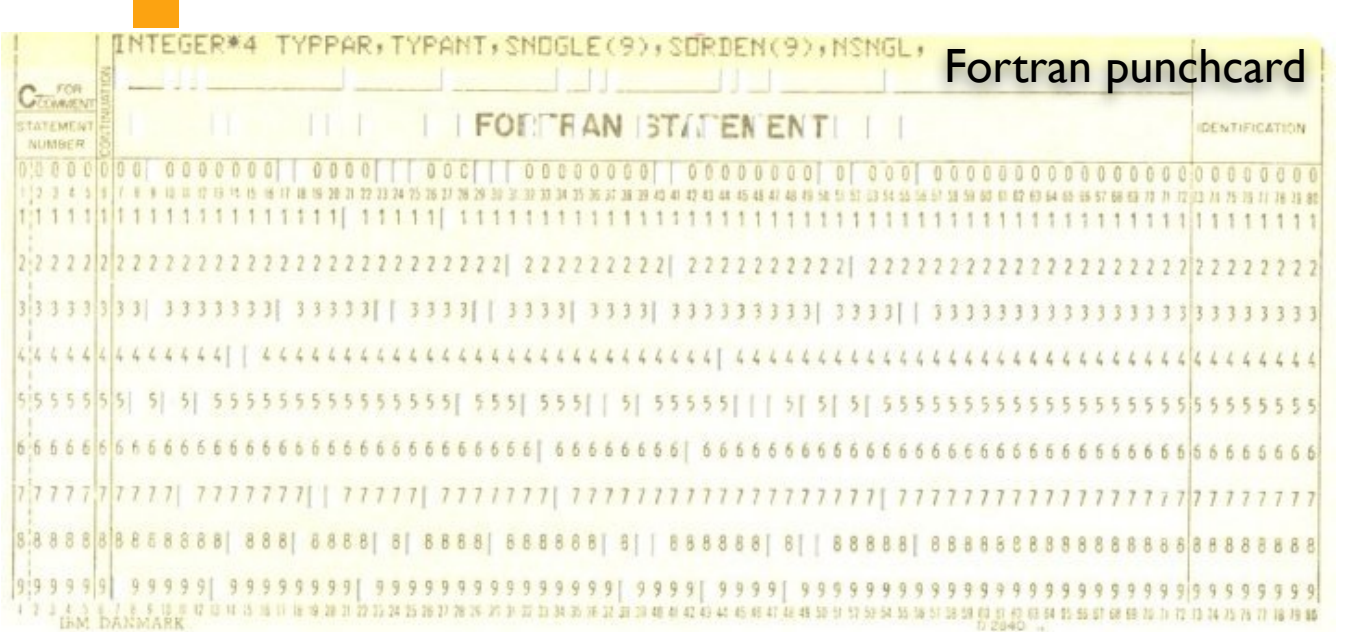

#### # Define plot variables  $misfit = NA data[:,0]$ var $1 = NA$  data $[:,1]$ var2 = NA data $[:, 2]$ var3 = NA data $[:,3]$  $clrm = round(min(misfit),3)$  $clrmax = round(min(misfit),2)$ trans  $= 0.75$  $ptsize = 40$ Python source code

NGFORS UNIVERSITET **/ERSITY OF HELSINKI** 

- <sup>A</sup>**program** is a detailed list of step-by-step instructions telling the computer exactly what to do
- The program can be changed to alter what the computer will do when the code is executed

• **Software** is another name for a program

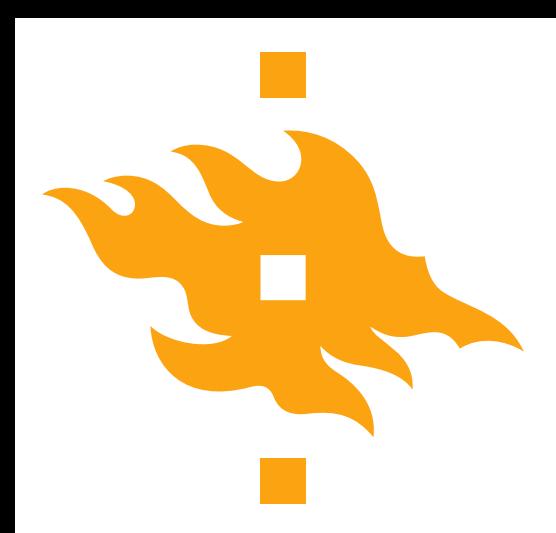

# What is a programming language?

- <sup>A</sup>**computer language** is what we use to 'talk' to a computer
	- Unfortunately, computers don't *yet* understand our native languages
- <sup>A</sup>**programming language** is like a code of instructions for the computer to follow
	- It is exact and unambiguous
	- Every structure has a precise form (**syntax**) and a precise meaning (**semantics**)
- Python is just one of many programming languages

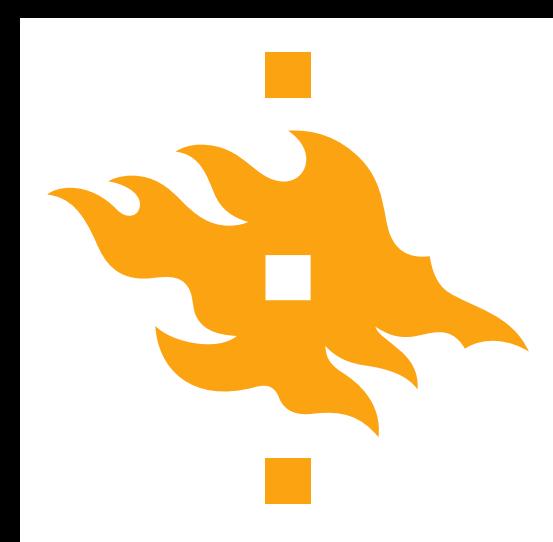

- Coming up with a specific list of instructions for the computer to follow in order to accomplish a desired task is not easy
- The following list will serve us as a **general software development strategy**
	- 1. Analyze the problem
	- 2. Determine specifications
	- 3. Create a design
	- 4. Implement the design
	- 5. Test/debug the program
	- 6. Maintain the program (if necessary)

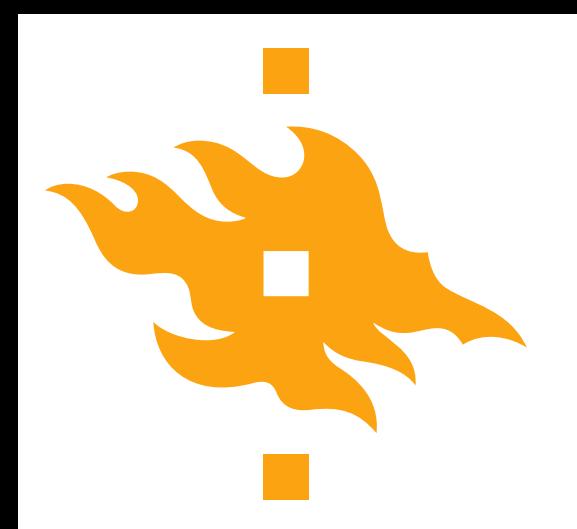

### Let's consider an example

- As an American, I was raised in a country that uses Fahrenheit for temperatures
	- 70°F is lovely
	- 90°F is hot
	- Water freezes at 32°F

- The problem here in Finland is that I don't always know what I should wear to work when I find weather reports with temperatures in degrees Celsius
	- **• I think a simple program could help**

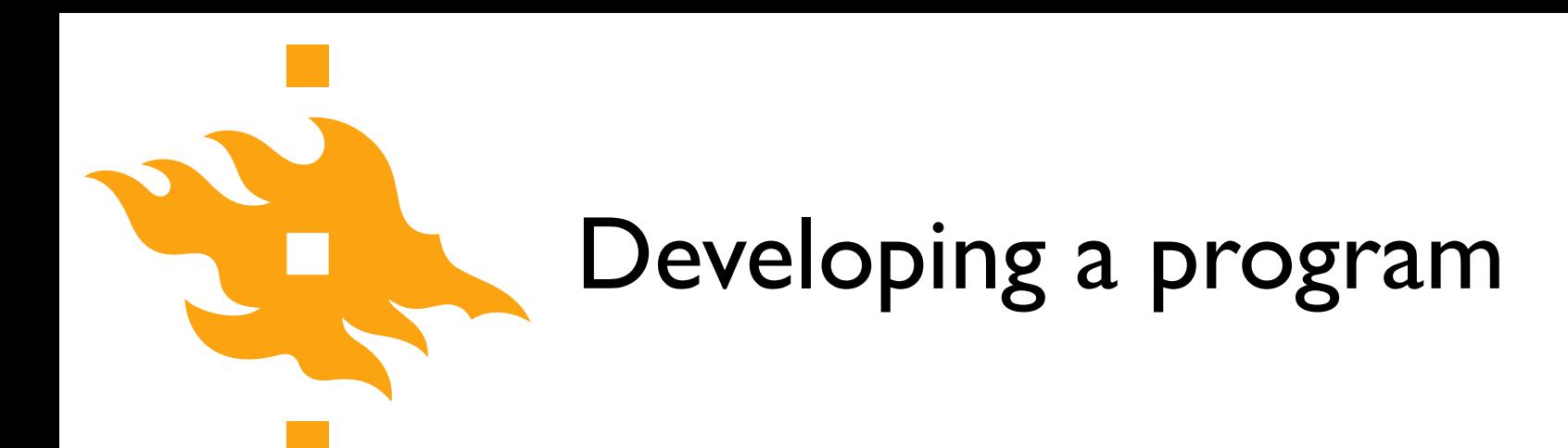

1. Analyze the problem

• Before you can solve a problem, you must figure out exactly what should be solved

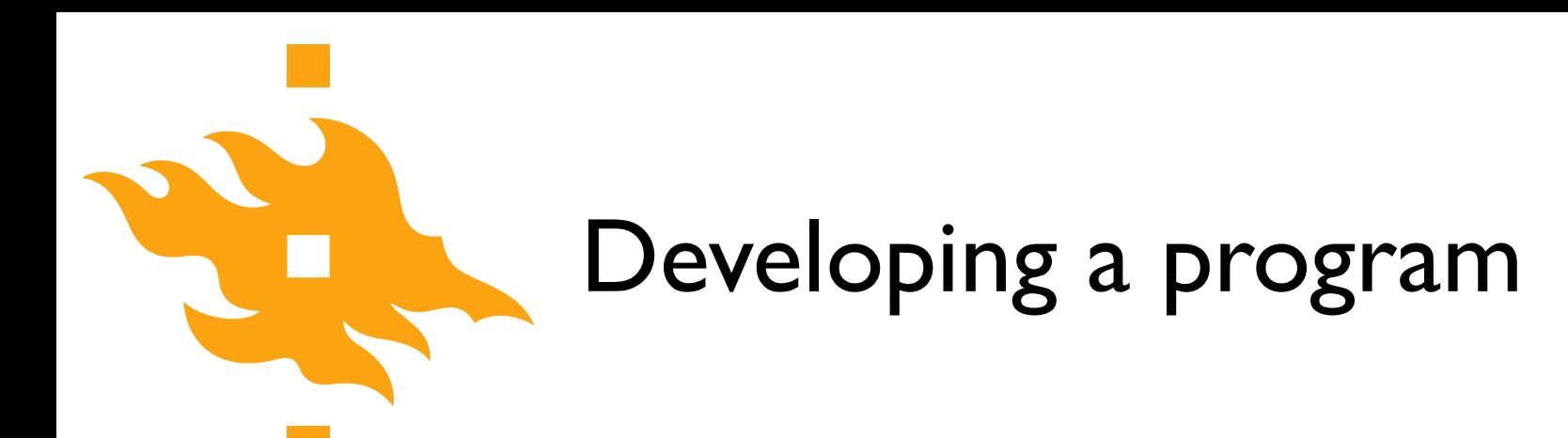

#### 1. Analyze the problem

- Before you can solve a problem, you must figure out exactly what should be solved
- 2. Determine specifications
	- Describe exactly what the program will do
		- Don't worry about how it will work. Determine the input and output values and how they should interact in the program

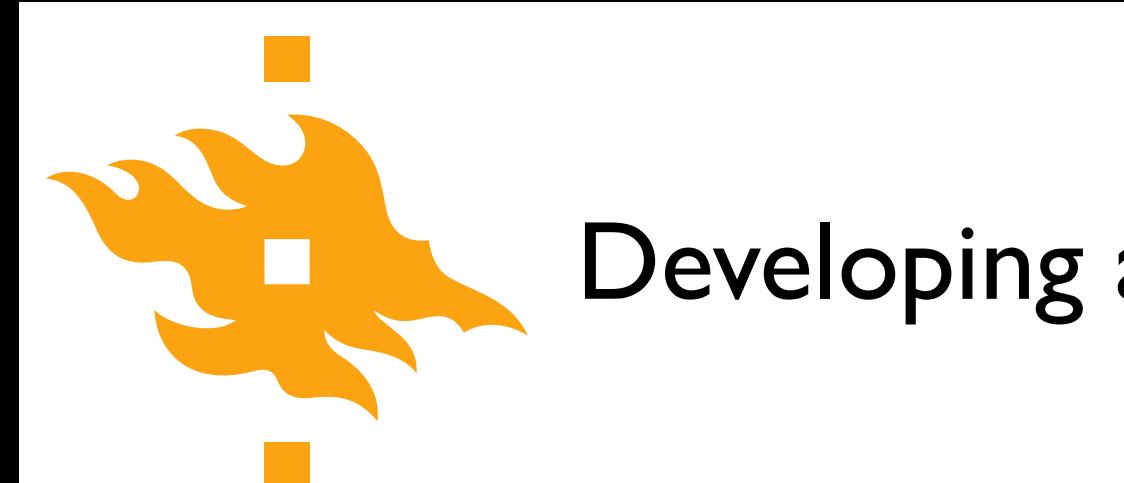

#### 3. Create a design

- What is the overall structure of the program? How will it work?
- It is often helpful to write out the code operation in **pseudocode**, precise English (or Finnish) describing the program. Be specific!

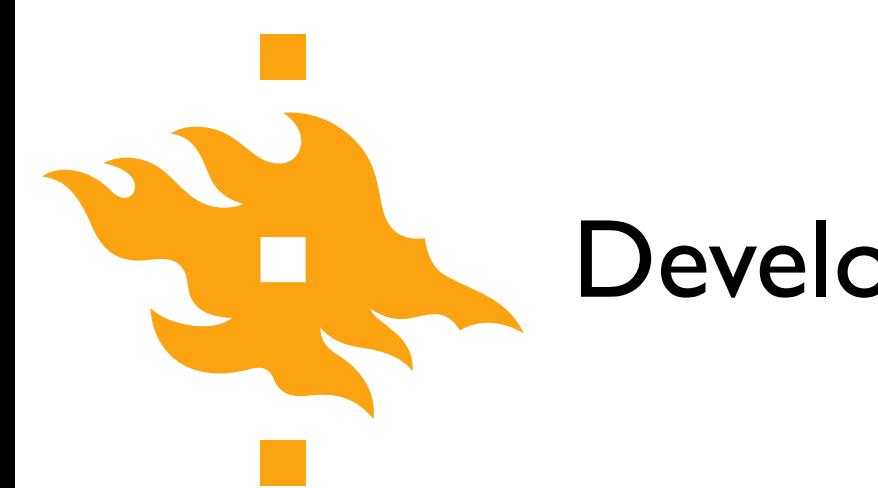

#### 3. Create a design

- What is the overall structure of the program? How will it work?
- It is often helpful to write out the code operation in **pseudocode**, precise English (or Finnish) describing the program. Be specific!
- 4. Implement the design
	- If you've done a good job with the previous steps, this should be fairly straightforward. Take your pseudocode and 'translate' it into Python

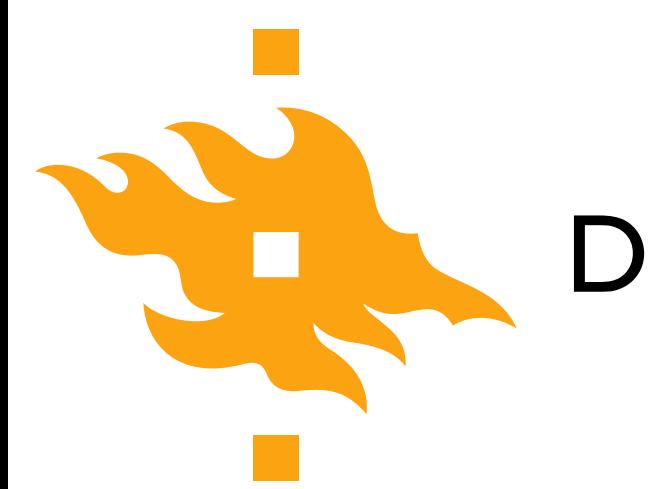

#### 5. Test/debug the program

- Now you can put your new Python code to the test (literally) by running it to see whether it reproduces the expected values
	- For any test, you should know the correct values in advance of running your code. How else can you confirm it works???

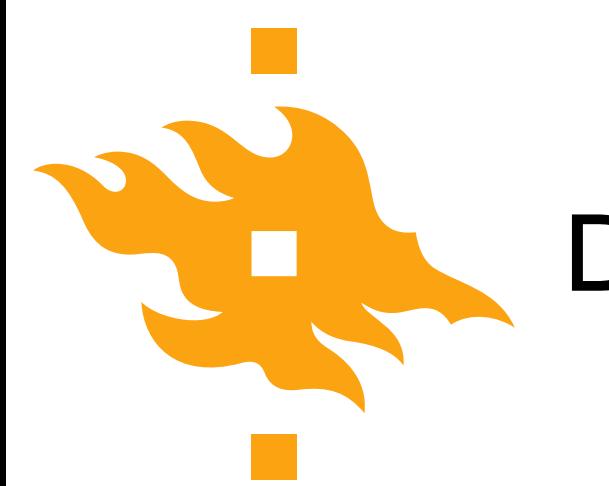

#### 5. Test/debug the program

- Now you can put your new Python code to the test (literally) by running it to see whether it reproduces the expected values
	- For any test, you should know the correct values in advance of running your code. How else can you confirm it works???
- 6. Maintain the program
	- If you've written something that will be shared by other users, a helpful programmer will continue to add features that are requested by the users

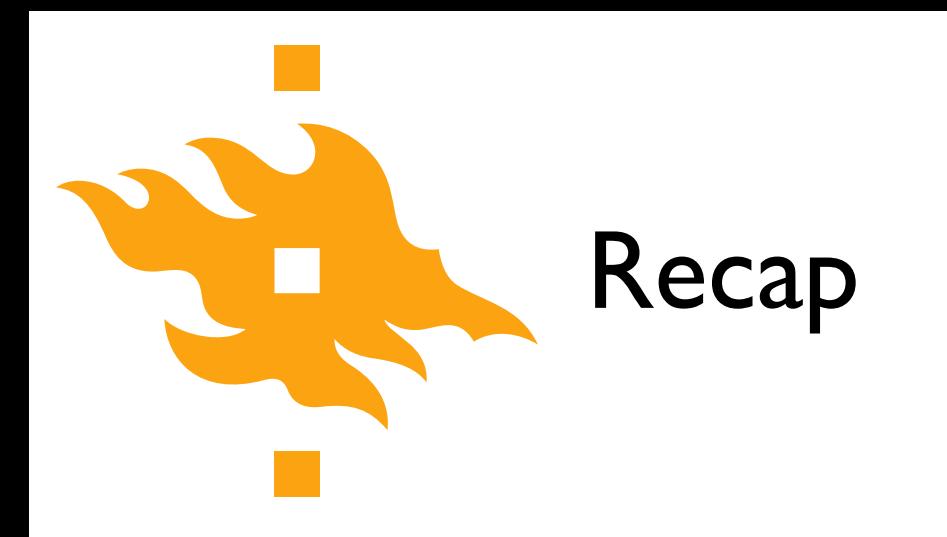

• What is a program?

• What are some of the steps in developing a program?

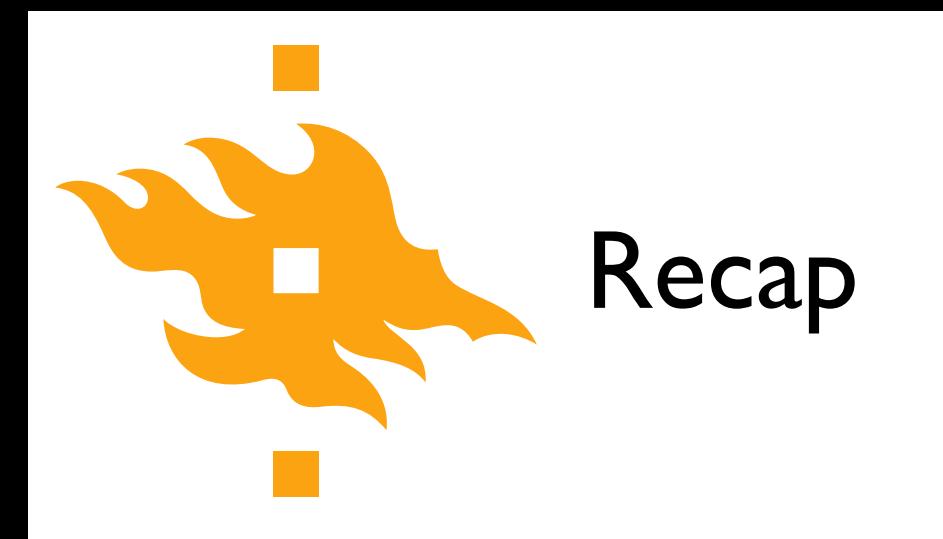

**• What is a program?** 

• What are some of the steps in developing a program?

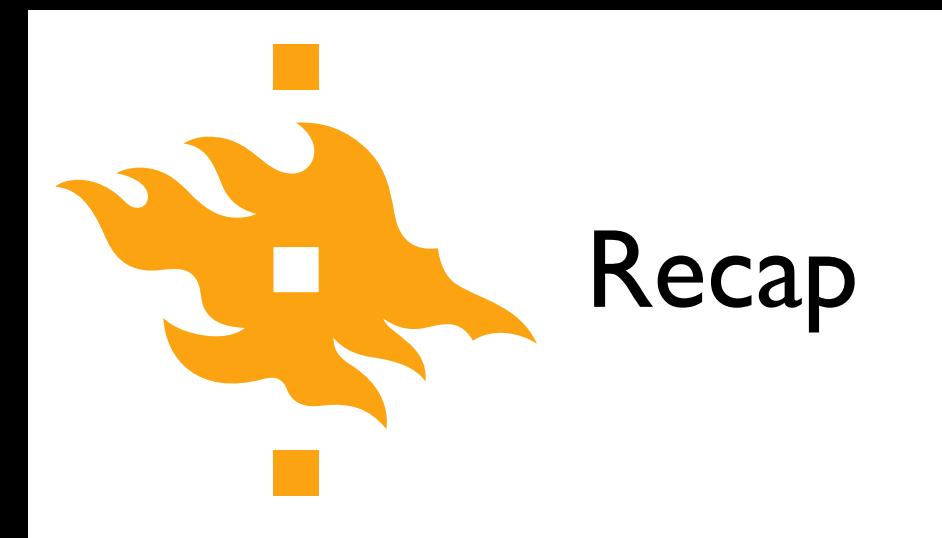

• What is a program?

**• What are some of the steps in developing a program?**

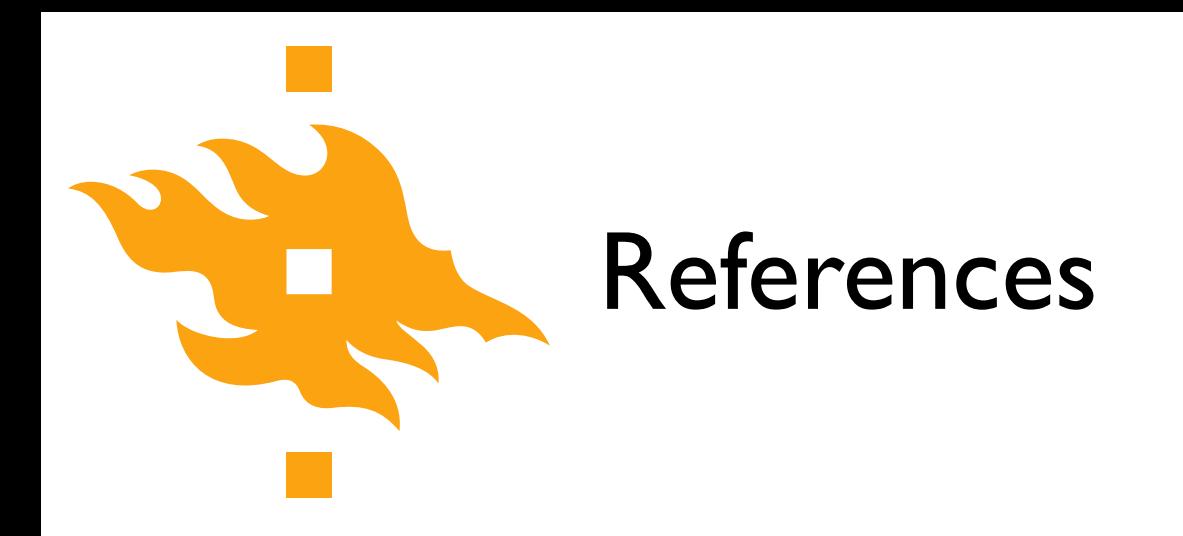

Zelle, J. M. (2010). *Python programming: an introduction to computer science* (2nd ed.). Franklin, Beedle & Associates, Inc.

#### Our first taste of Python

Open a web browser and navigate to <https://geo-python.github.io/>

> Python for geo-people www.helsinki.fi/yliopisto Puupyton / Green tree python

46

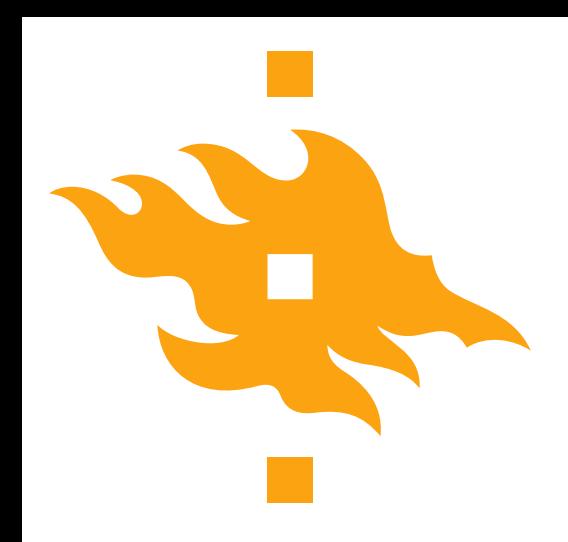

• We'll continue at 10:35 from the course website at <https://geo-python.github.io>

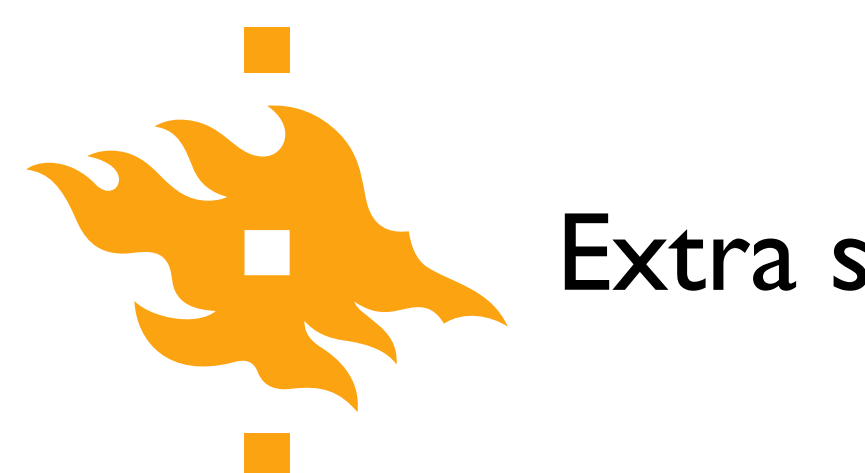

#### Extra slides

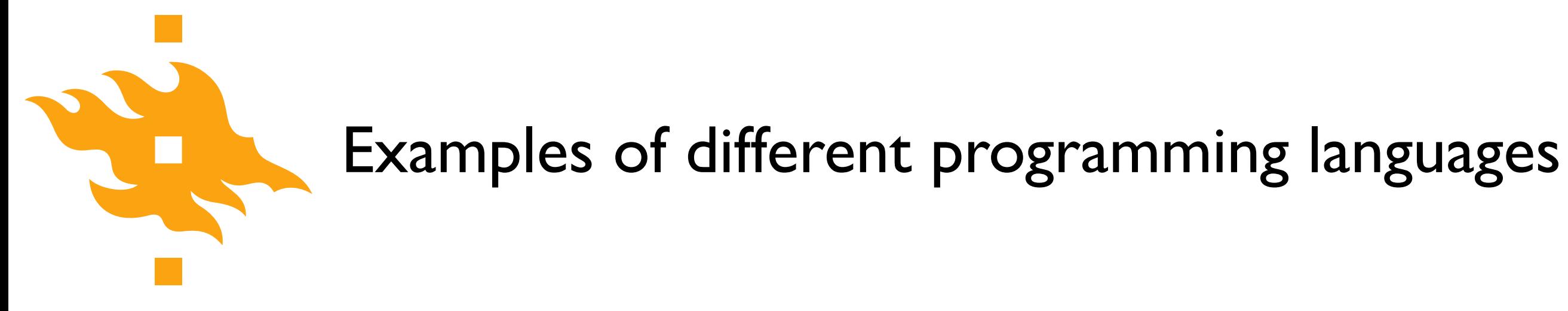

print("Hello, world!")

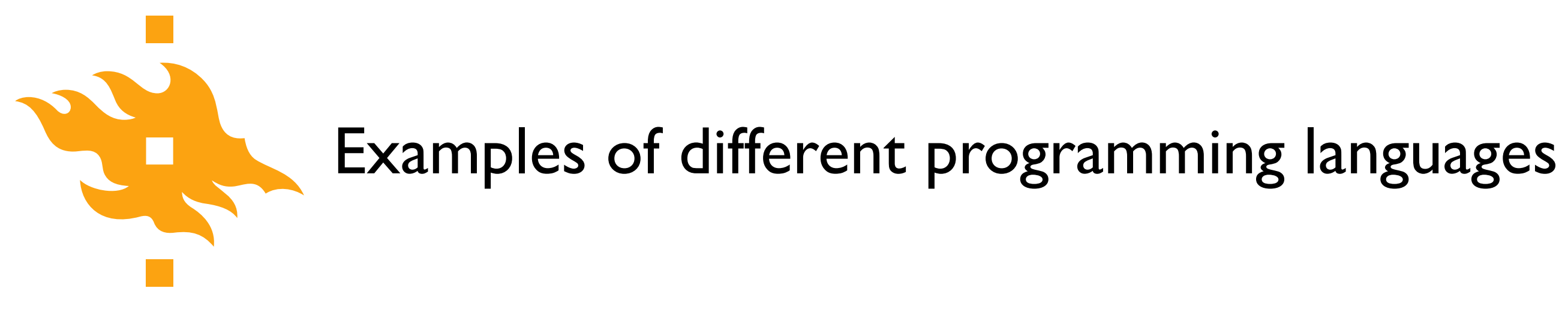

print("Hello, world!")

• What will happen when the computer executes this expression?

• The meaning (**semantics**) is to write values to the screen

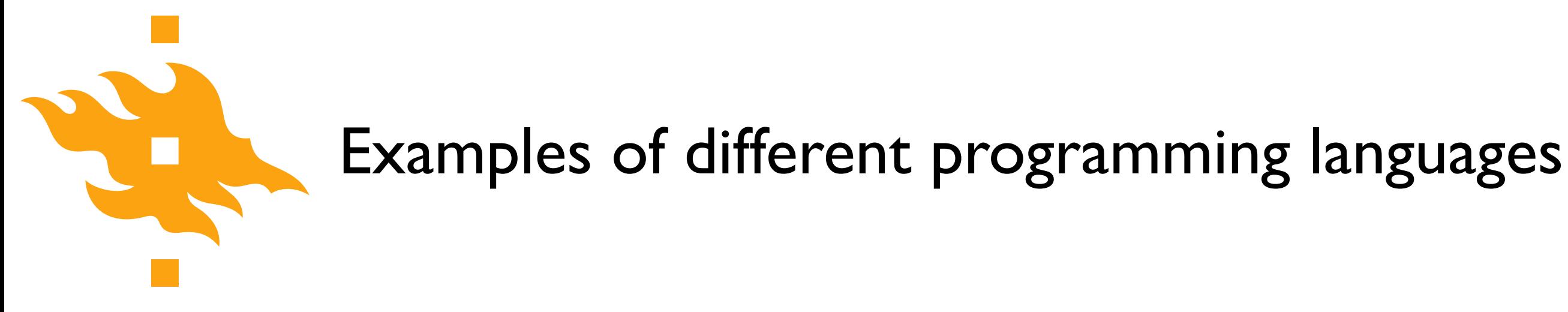

print("Hello, world!")

- What will happen when the computer executes this expression?
	- "Hello, world!" will be written to the screen

• The meaning (**semantics**) is to write values to the screen

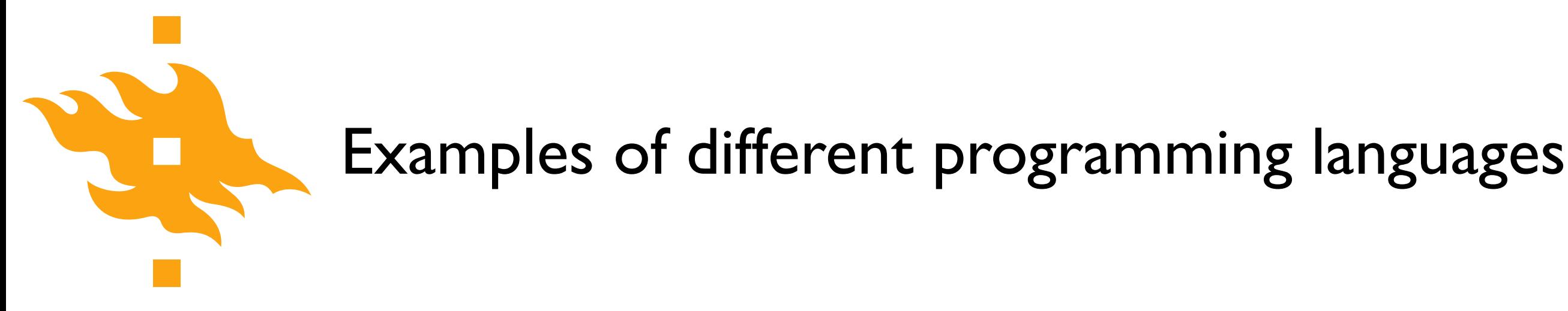

print("Hello, world!")

- What will happen when the computer executes this expression?
	- "Hello, world!" will be written to the screen

- Here, the **syntax** is the "print" function
- The meaning (**semantics**) is to write values to the screen

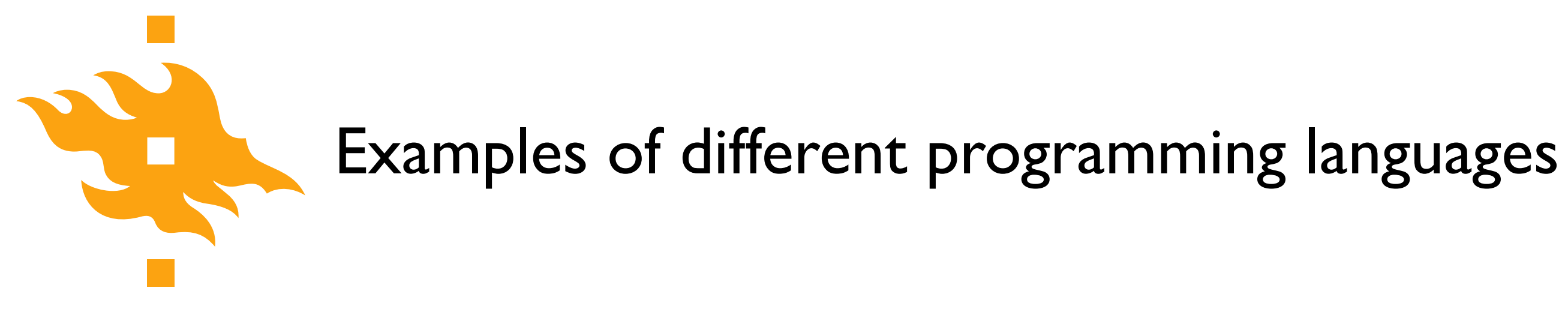

pring("Hello, world!")

• What will happen when the computer executes this expression?

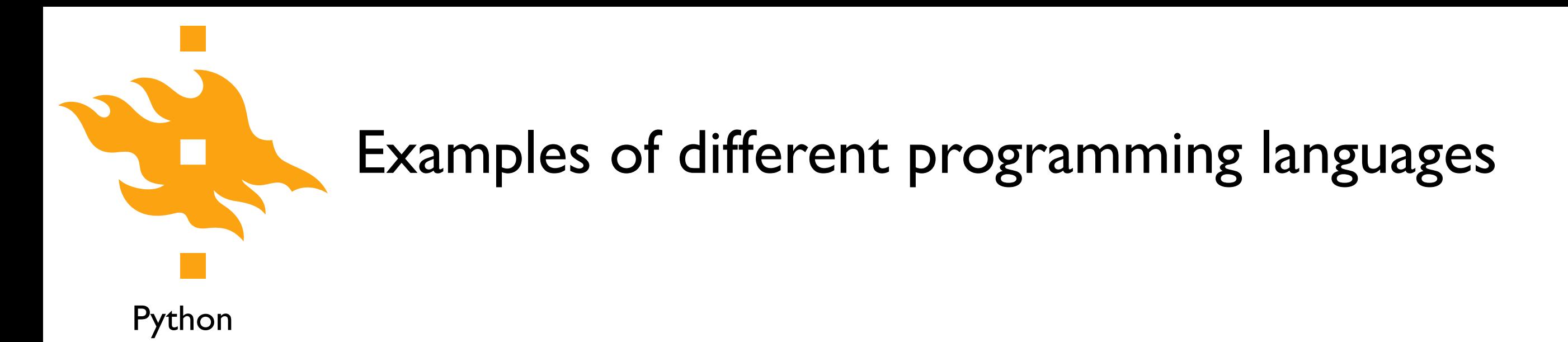

pring("Hello, world!")<<a>><a>>Syntax error

• What will happen when the computer executes this expression?

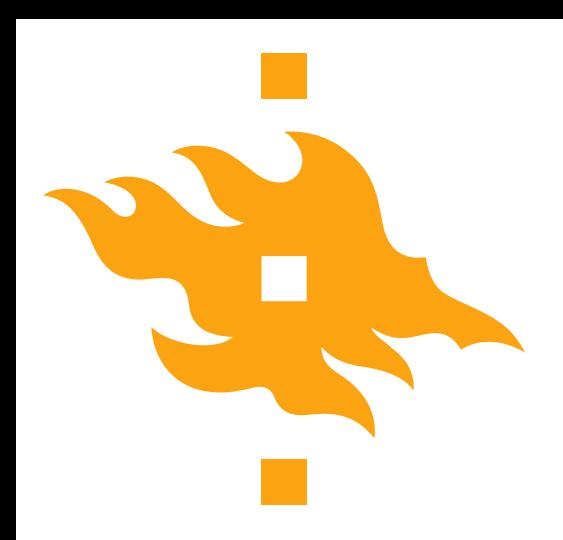

### Examples of different programming languages

Python

MATLAB

print("Hello, world!")

disp('Hello, world!')

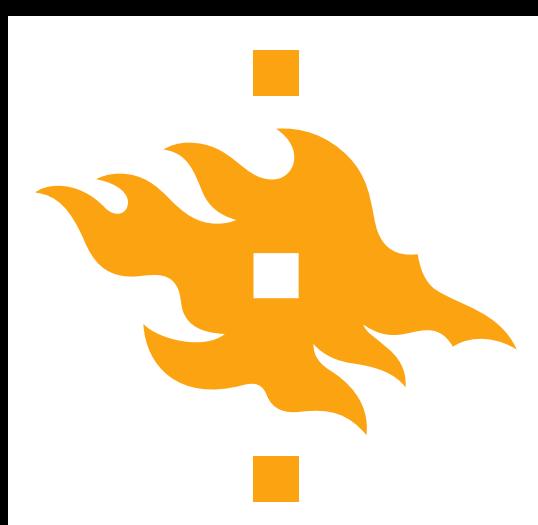

### Examples of different programming languages

Python

```
print("Hello, world!")
```
#### Fortran 90

```
program hello
     write(*,*) 'Hello, world!'
end program hello
```
#### MATLAB

disp('Hello, world!')

#### C

```
#include <stdio.h>
int main(void)
\{printf("Hello, world!\n");
     return 0;
}
```
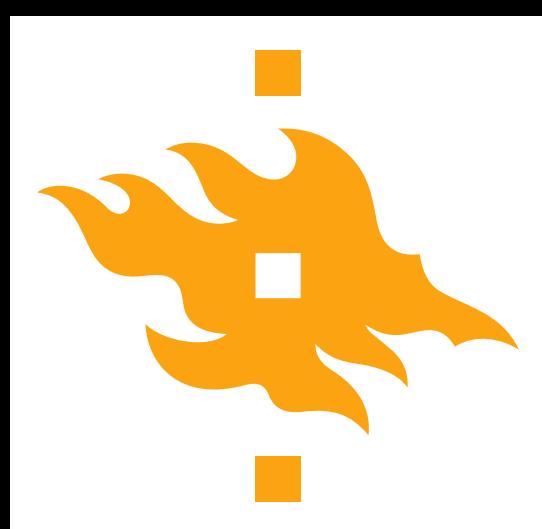

### Examples of different programming languages

Python

```
print("Hello, world!")
```
Fortran 90

```
program hello
     write(*,*) 'Hello, world!'
end program hello
```
#### MATLAB

disp('Hello, world!')

#### $\bigcap$

```
#include <stdio.h>
int main(void)
\{printf("Hello, world!\n");
     return 0;
}
```
These are all examples of high-level programming languages, languages meant to be understood by humans. Computer hardware actually understands a very low-level language known as machine language.

IGFORS UNIVERSITET **ERSITY OF HELSINKI**